# **Mental Health Data Collection** Data Validation Manual

**December 2023**

Important Disclaimer:

All information and content in this Material is provided in good faith by the WA Department of Health and is based on sources believed to be reliable and accurate at the time of development. The State of Western Australia, the WA Department of Health and their respective officers, employees and agents, do not accept legal liability or responsibility for the Material, or any consequences arising from its use.

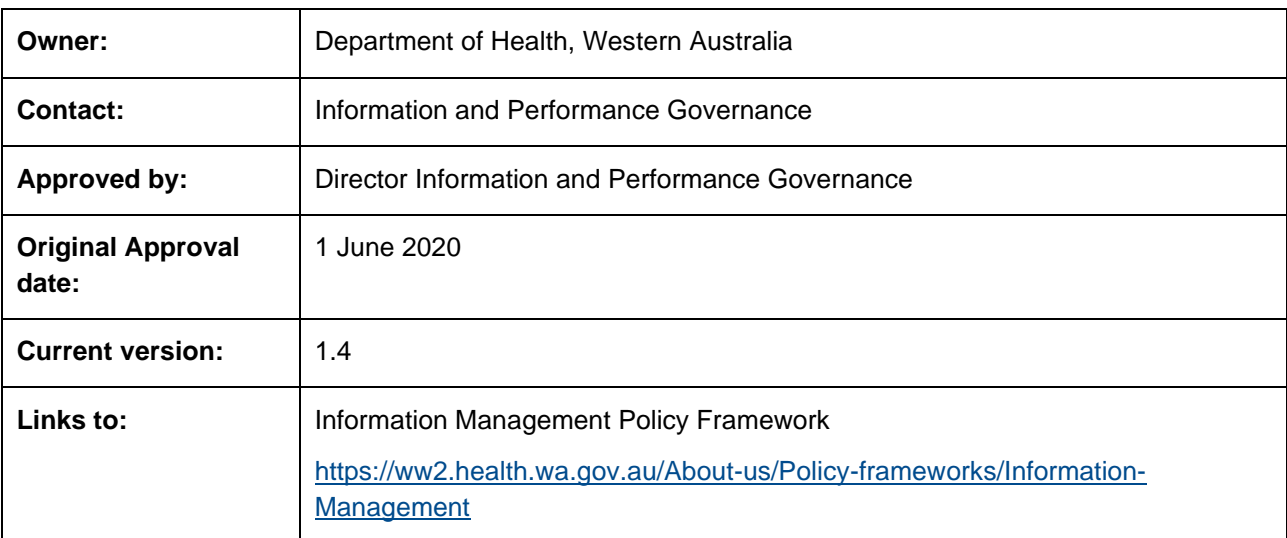

#### **Abbreviations**

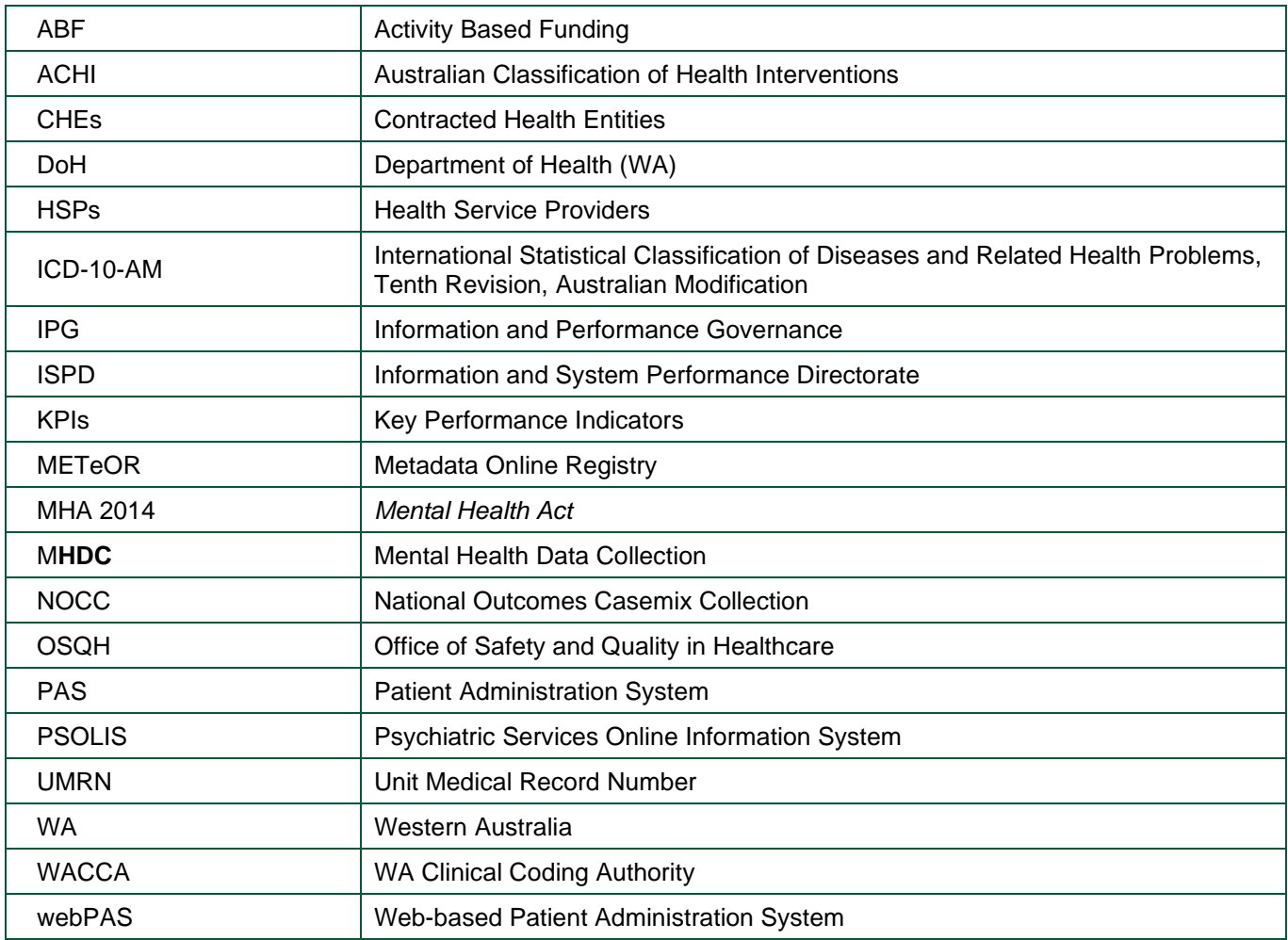

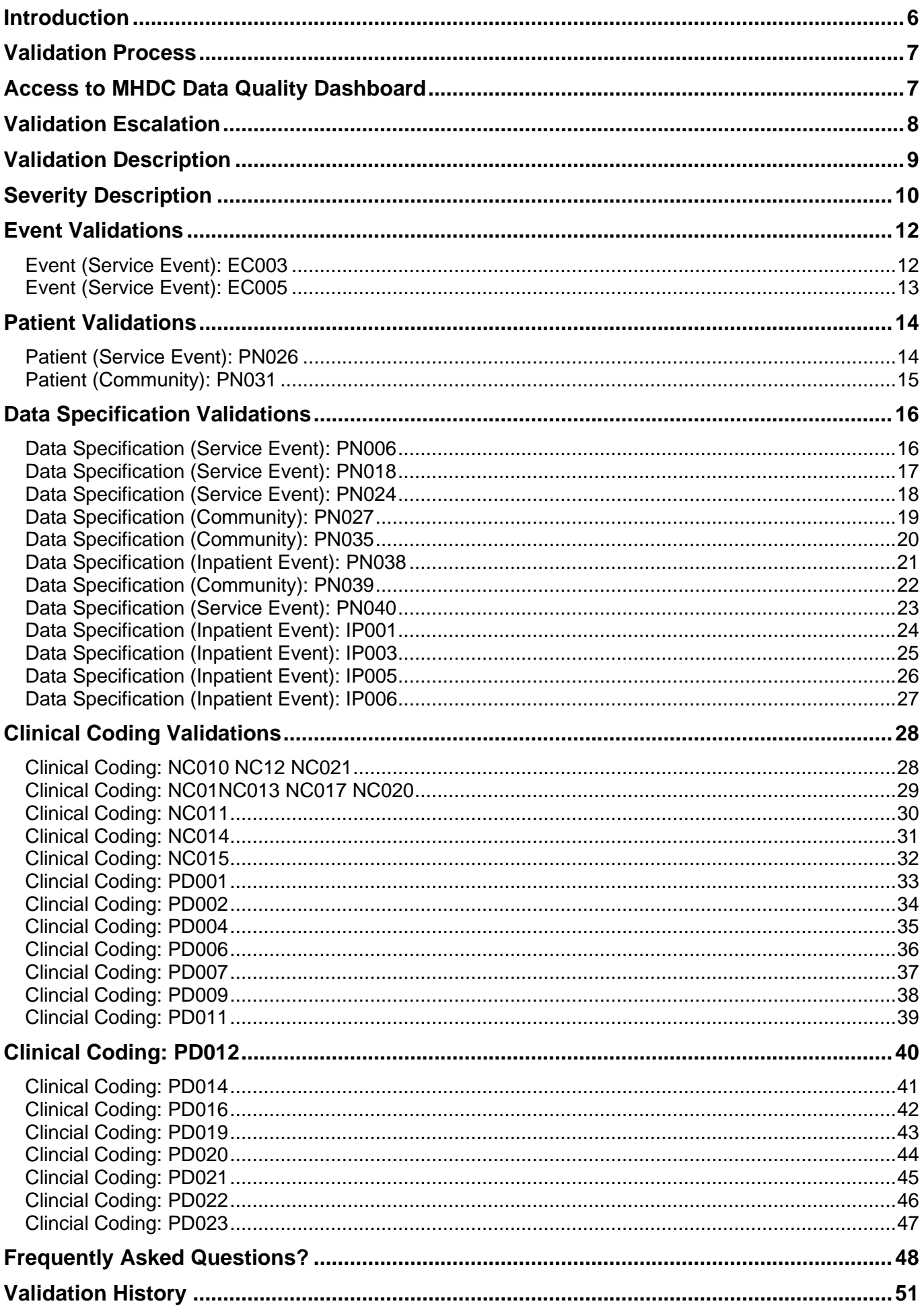

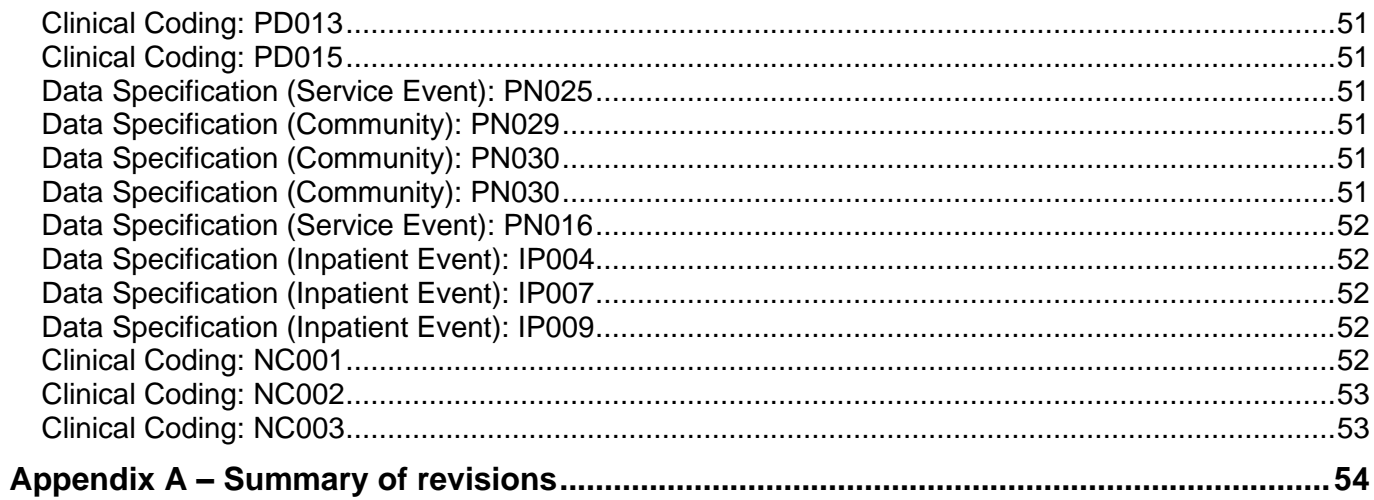

#### <span id="page-5-0"></span>**Introduction**

The Mental Health Data Collection (MHDC) was established on 1 January 2018 to replace the previous Mental Health Information System. It was implemented to become the central source for the following information:

- Public community (ambulatory/non-admitted) mental health episodes and service contacts and public specialised ambulatory mental health services;
- Patients admitted to public specialised mental health inpatient services;
- Patients admitted to the Hampton House residential mental health services;
- Clinician and patient-rated outcome measures (National Outcome Casemix Collection NOCC); and
- Legal Orders *Mental Health Act* (MHA 2014).

Mental Health Admitted activity that is recorded in Patient Administration Systems such as webPAS and meditech, forms the MHDC but is excluded in the MHDC Validation Process. This validation process validates activity reported in PSOLIS only.

Due to the interface between PSOLIS and some Patient Administration Systems (such as webPAS), to resolve some data errors may require an update to the other application. For information on the Hospital Morbidity (Inpatient) Data Validation process, please refer to the [Admitted Patient Activity Data Business Rules.](https://www.health.wa.gov.au/About-us/Policy-frameworks/Information-Management/Mandatory-requirements/Collection/Patient-Activity-Data)

A data quality validation (also known as 'edit') is an essential business requirement designed to validate the accuracy of a mental health episode.

Validations are vital to ensure the data contained within MInD can be reliably used for:

- Key Performance Indicators (KPIs)
- Activity Based Funding (ABF)
- Clinical Indicators for the Office of Safety and Quality in Healthcare (OSQH)
- Health service monitoring, evaluation and planning
- Reporting to the Federal Government and other key agencies
- Research
- Parliamentary requests/questions.

The purpose of this manual is to provide an informative reference on data quality validations, their rationale, interpretation and resolution, for use by HSPs and Contracted Health Entities (CHEs). For queries in relation to any aspect of this manual please contact the Data Quality Team via [Royal.StDataQuality@health.wa.gov.au.](mailto:Royal.StDataQuality@health.wa.gov.au)

#### <span id="page-6-0"></span>**Validation Process**

The Data Quality Team (DQT) within the Information and System Performance Directorate validates all data submitted to the MHDC in accordance with the validations outlined in this manual. For more information on the responsibilities and submission schedule refer to the [Mental](https://www.health.wa.gov.au/About-us/Policy-frameworks/Information-Management/Mandatory-requirements/Collection/Patient-Activity-Data)  [Health Data Collection Data Specifications.](https://www.health.wa.gov.au/About-us/Policy-frameworks/Information-Management/Mandatory-requirements/Collection/Patient-Activity-Data)

Data from PSOLIS is provided to the Department via HSS infrastructure in two different pathways:

PSOLIS Adhoc Reporting (PAHR) data model:

- Data is extracted from PSOLIS daily and includes activity recorded prior to 7pm for the previous 7 days.
- Data is loaded into the Collection overnight and is available by 8am the following day.
- Every Saturday, all data is deleted from PAHR and all PSOLIS data is reloaded. This also updates the PAHR Cognos Reporting Tables.

PSOLIS Support data model:

- Data is extracted from PSOLIS nightly at 1:45AM.
- Data is loaded into the Collection and is available by 9:20AM the following day.

As part of the loading process, the data is validated against a set of references, expected values and condition checks. Any data with identified errors is available for review and action via the MHDC Data Quality Power BI Dashboard.

Corrections made to data elements to rectify validation errors prior to 7PM each day, should result in the validation disappearing from the Dashboard by 9:30AM the following day. Please refer to the 'Resources' section of the MInD Reader Power BI Dashboard for up to date information on loading pathways and timeframes.

All data validated and found to be in error must be:

- Investigated, updated in patient administration system and retriggered if required or,
- Investigated and information returned via MHDC Dashboard,
- Actioned within nominated timeframes according to the indicated validation severity.

Any data allocated a 'Fatal' severity, does not pass into the collection until the error is resolved.

#### <span id="page-6-1"></span>**Access to MHDC Data Quality Dashboard**

Access to the Data Quality Dashboard can be requested by completing the [Access Request Form.](https://datalibrary-rc.health.wa.gov.au/surveys/?s=HL9AFMHA83)

#### <span id="page-7-0"></span>**Validation Escalation**

This manual is based on PSOLIS users rectifying their own data errors and escalating to their Local Administrator when required. For Sites where the Local Administrator is rectifying data issues, the escalation is to HSS.

Where possible Local Administrators and PSOLIS users should collaborate on complex data corrections prior to escalation to HSS.

#### <span id="page-8-0"></span>**Validation Description**

The MHDC Data Quality Dashboard identifies individual patient activity where an error has been reported. Each validation (or edit) is described on the basis of category, sub-category, edit number, edit description, source and resolution. A tabular summary of these attributes and their meaning/application is presented below:

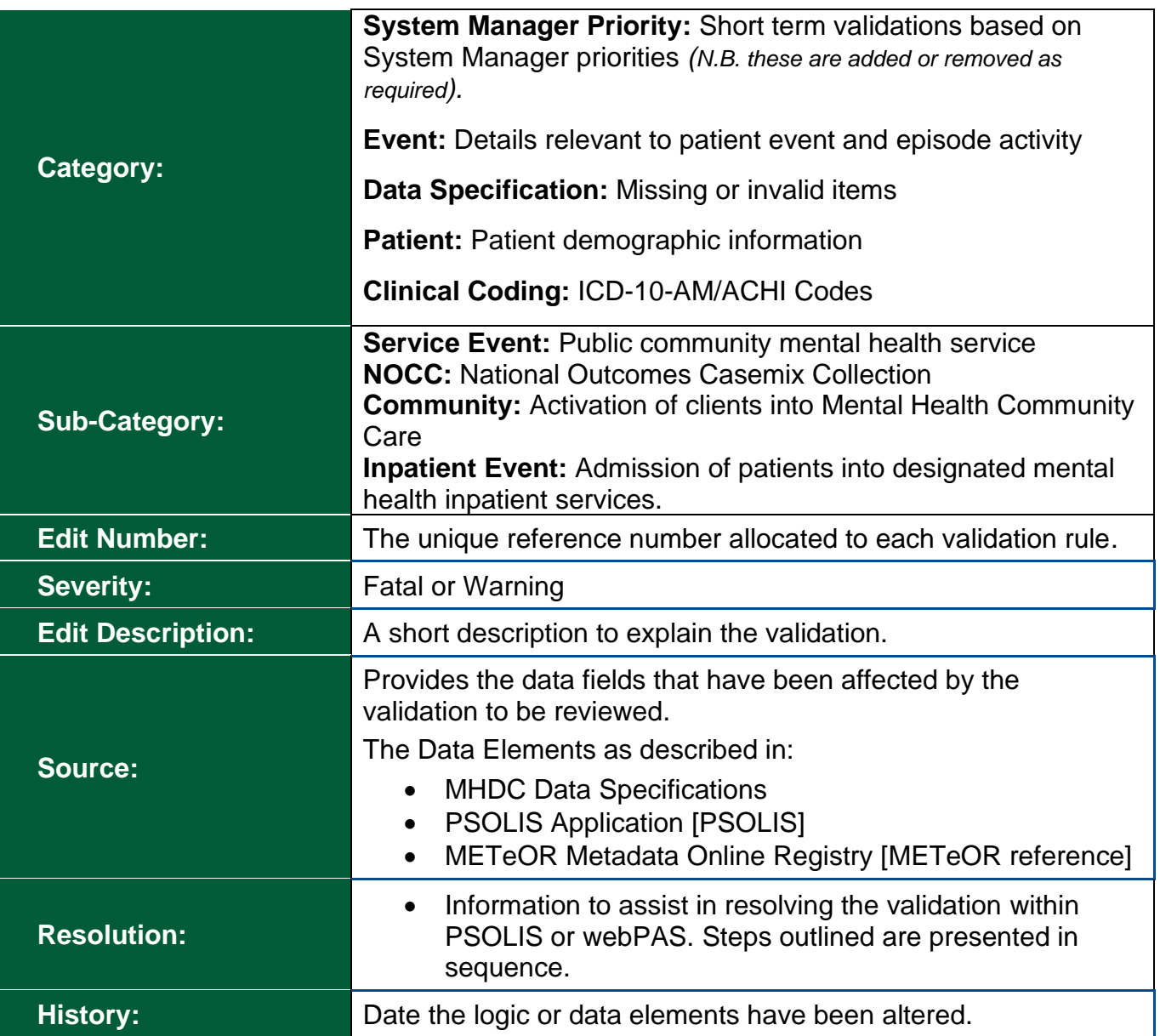

#### <span id="page-9-0"></span>**Severity Description**

#### **Fatal**

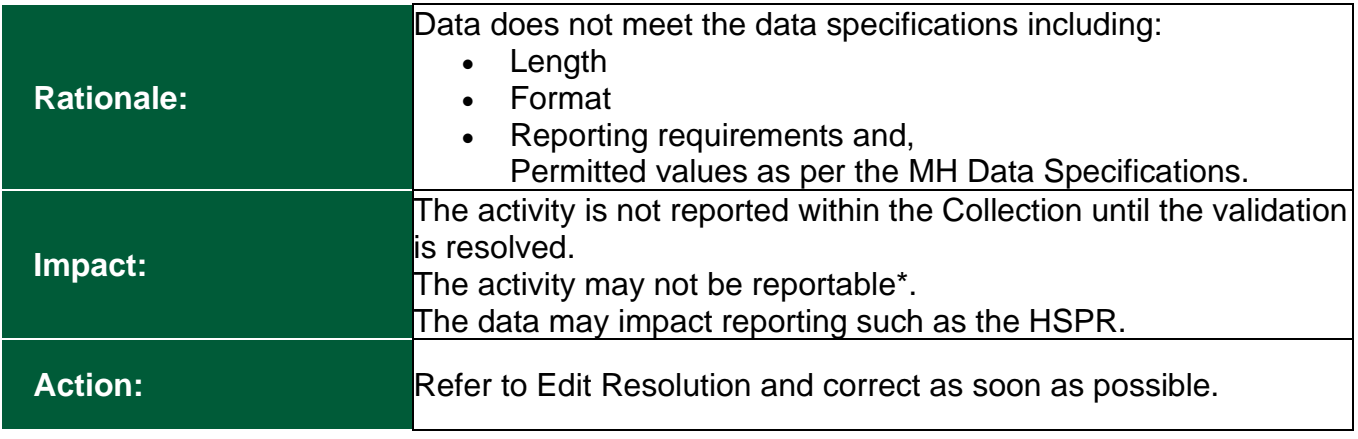

#### **Warning**

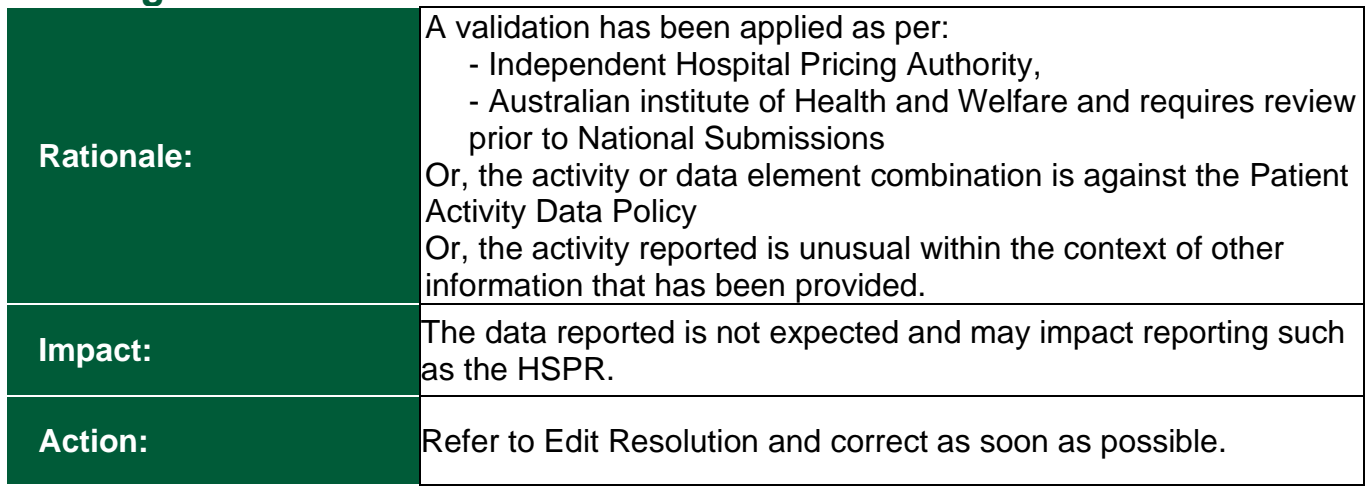

\*Reportable:

The Department of Health reports Mental Health Data to:

- The Australian Institute of Health and Welfare: The National Agency that collects and produces information and statistics on Australia's health and welfare, including comparisons to other jurisdictions.
- The Independent Hospital and Aged Care Pricing Authority: The Government agency that funds hospital and aged care services.
- The Mental Health Commission: Leader of mental health reform throughout W.A.
- The Office of Chief Psychiatrist: Monitor and response on the treatment and care of mental health patients within W.A.
- The Department of Health Information System Performance Division: For services such as; modelling, demand and capacity analysis, inclusion within the Health Service Performance Report and inclusion within Public and Operational reports,
- For Research purposes: Mental Health data is used by researchers to innovate, identify outcomes and trends, and safety and quality trends in Australia
- For safety and quality purposes with the Department of Health: this enables accurate analysis of safety and quality to drive improvement and identify appropriate care.
- Researches: To innovate, identify outcomes and trends, and safety and quality trends in Australia.
- <span id="page-10-0"></span>• The Department of Health: For safety and quality purposes to drive improvement and identify appropriate care.

# **Event Validations**

#### <span id="page-11-0"></span>**Event (Service Event): EC003**

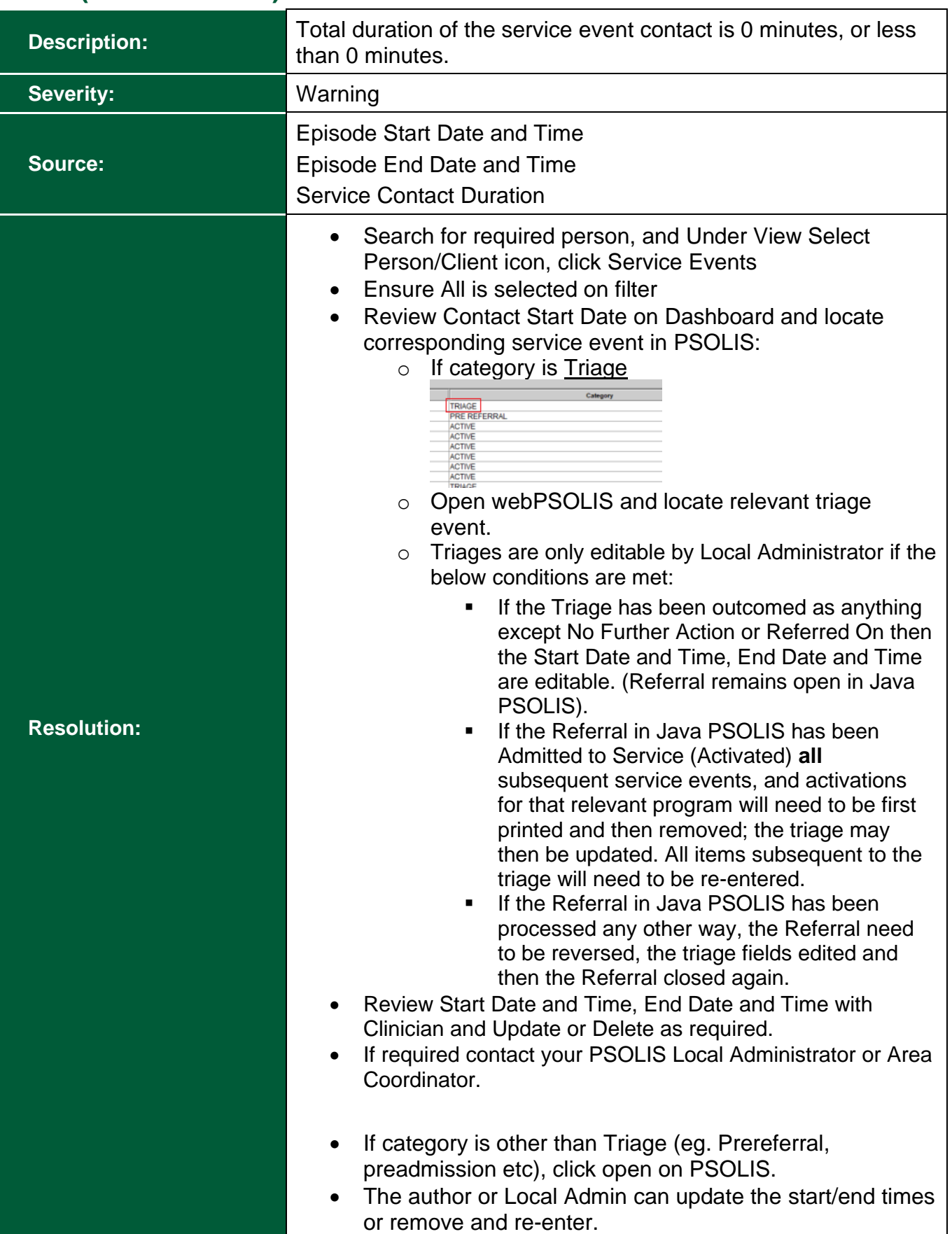

## <span id="page-12-0"></span>**Event (Service Event): EC005**

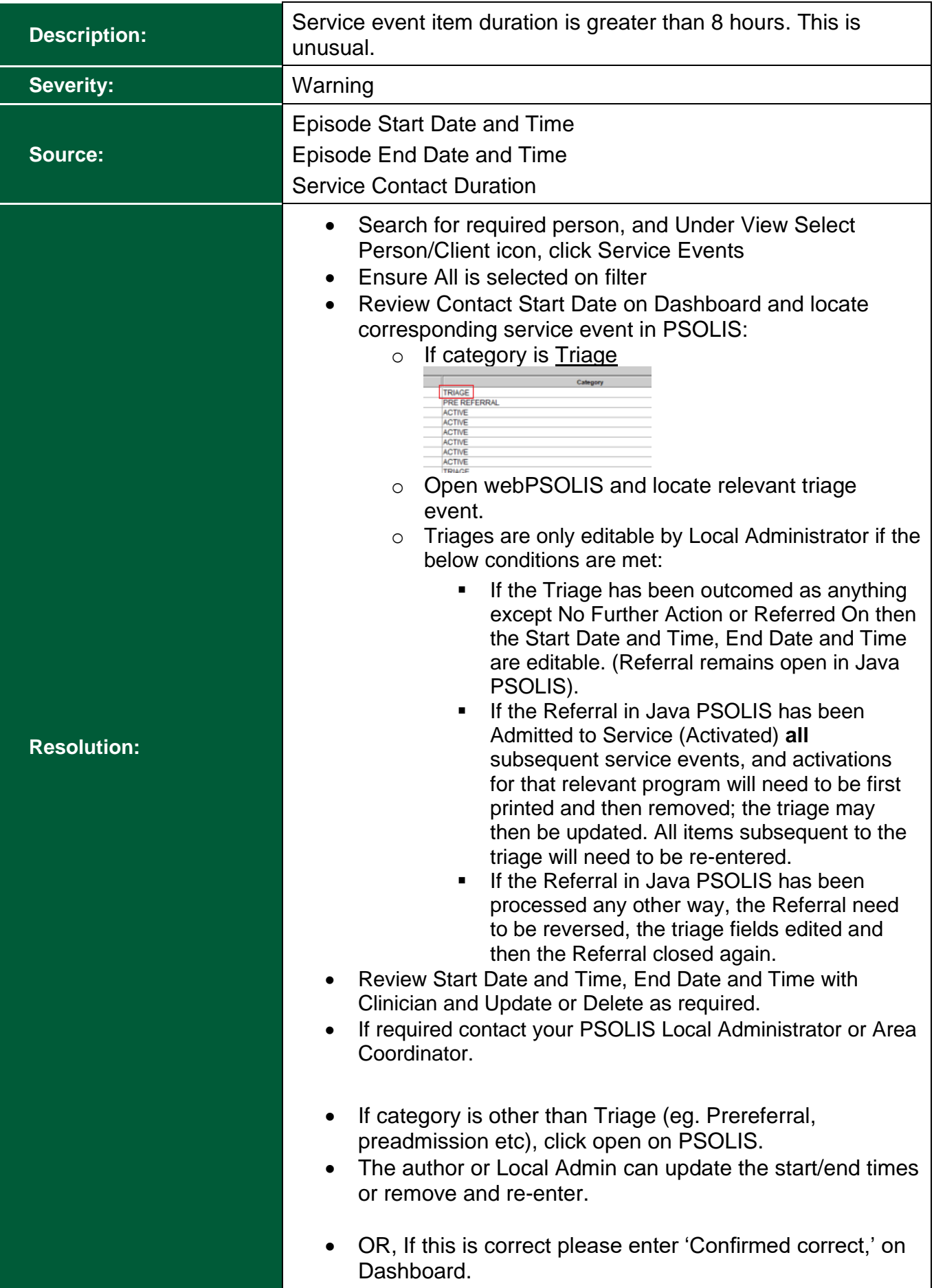

# <span id="page-13-0"></span>**Patient Validations**

#### <span id="page-13-1"></span>**Patient (Service Event): PN026**

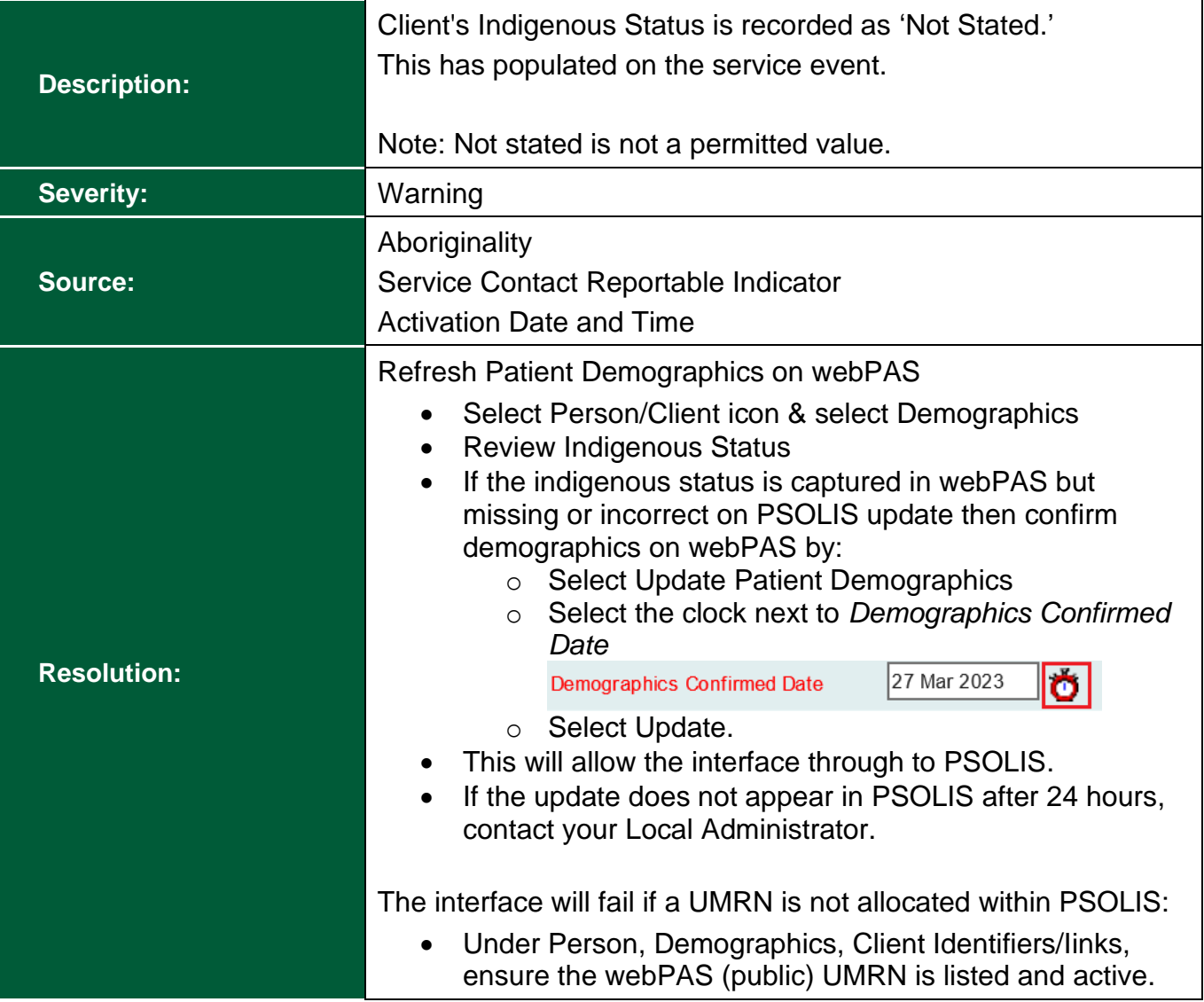

## <span id="page-14-0"></span>**Patient (Community): PN031**

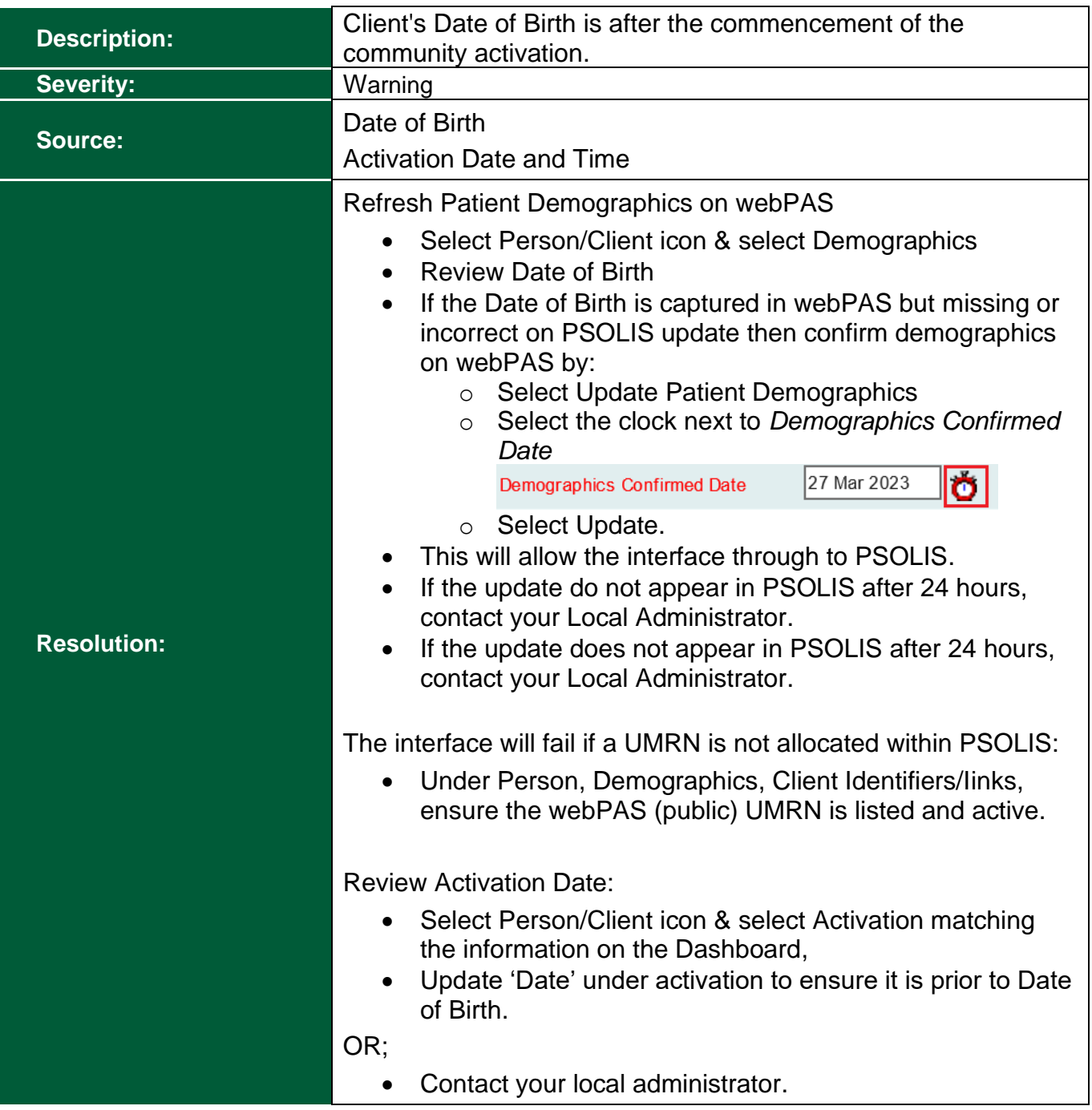

# <span id="page-15-0"></span>**Data Specification Validations**

<span id="page-15-1"></span>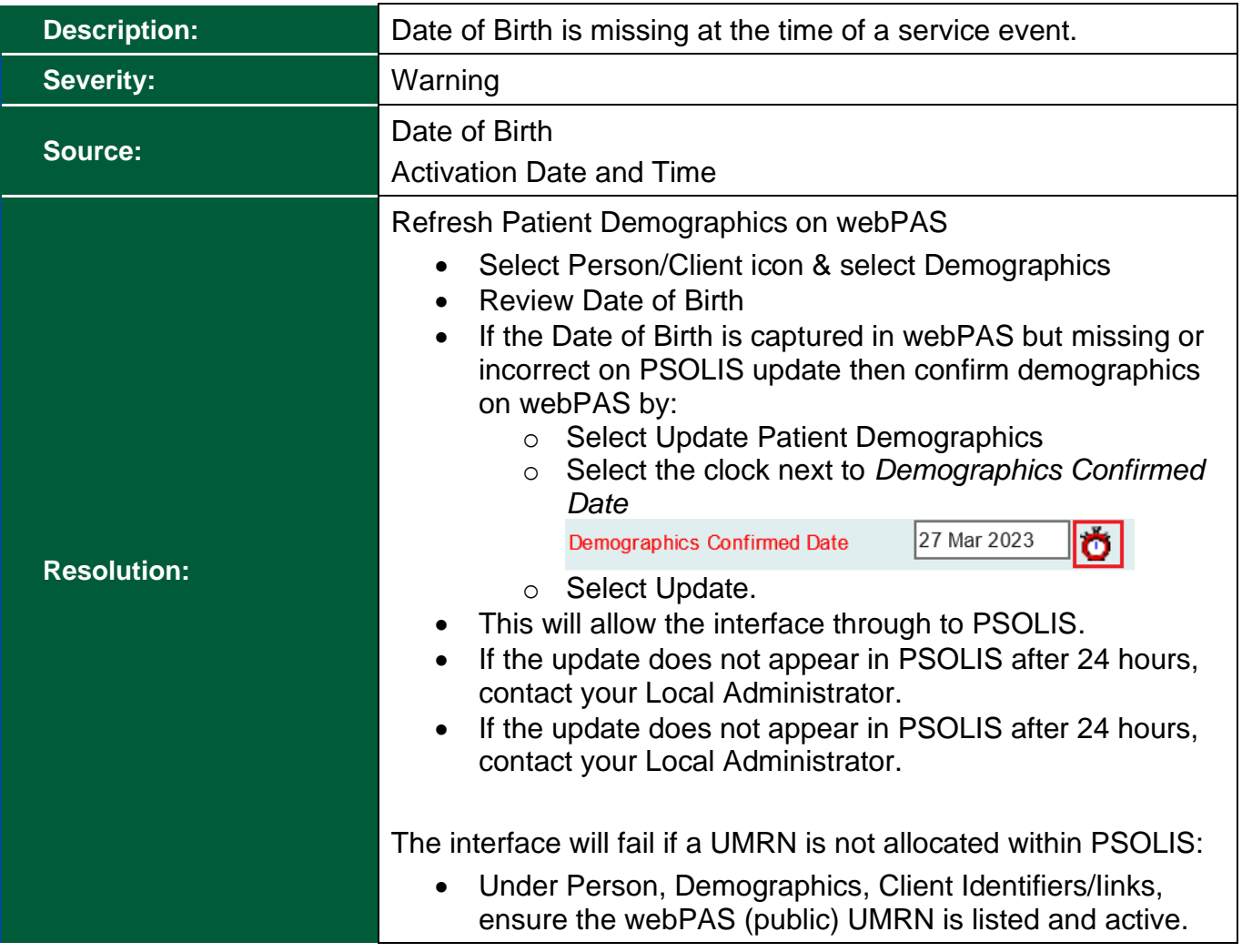

<span id="page-16-0"></span>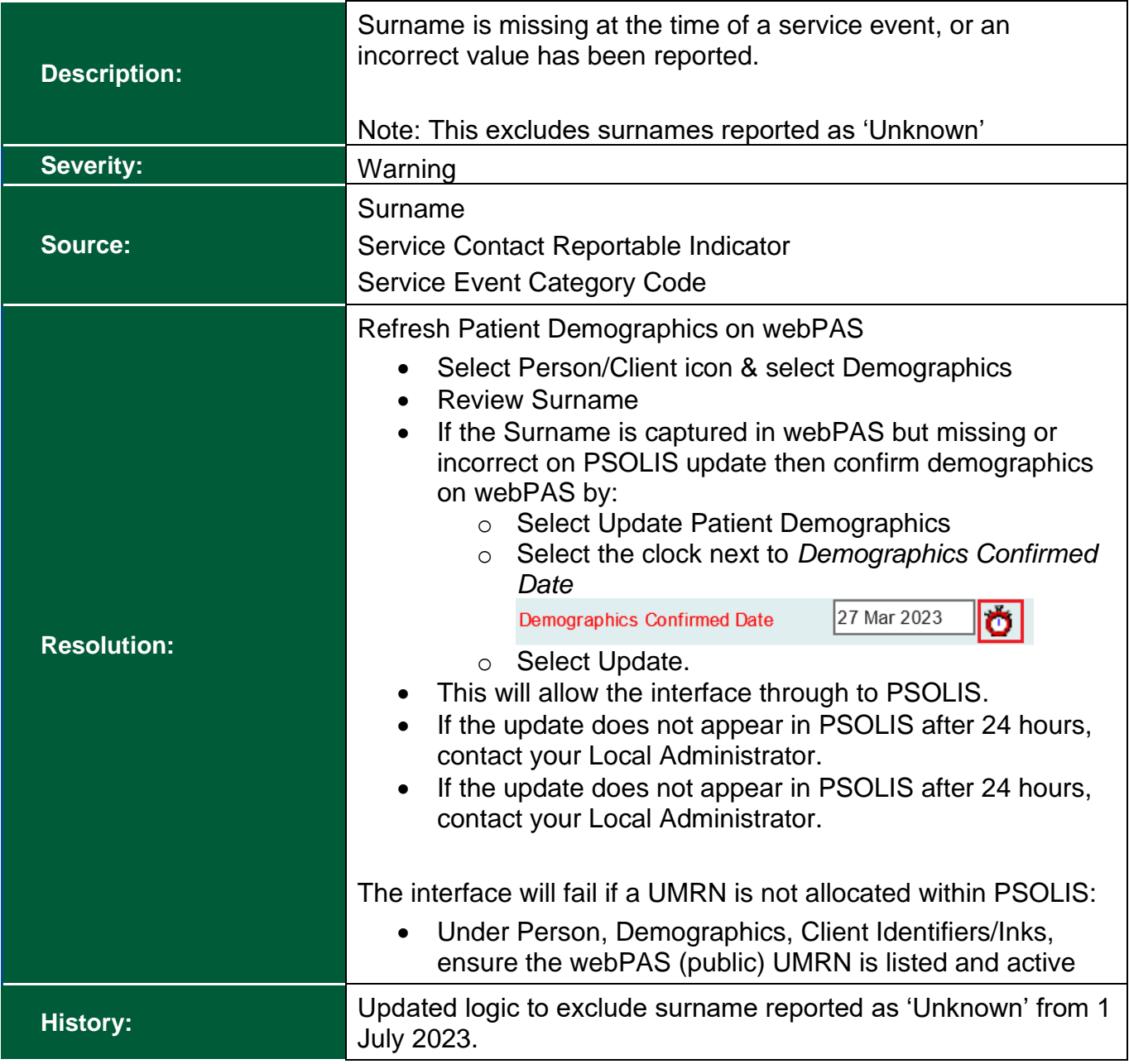

<span id="page-17-0"></span>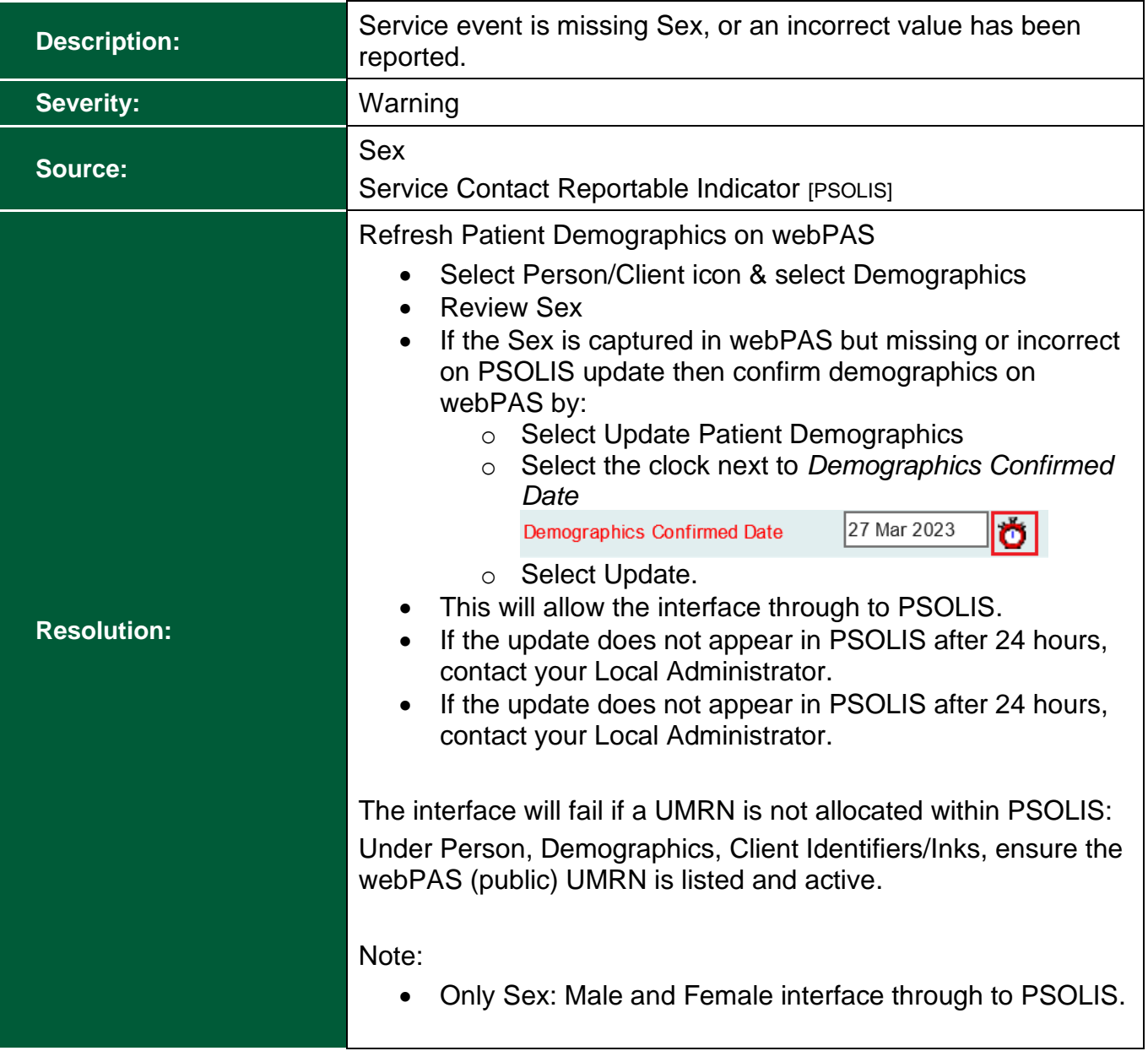

# <span id="page-18-0"></span>**Data Specification (Community): PN027**

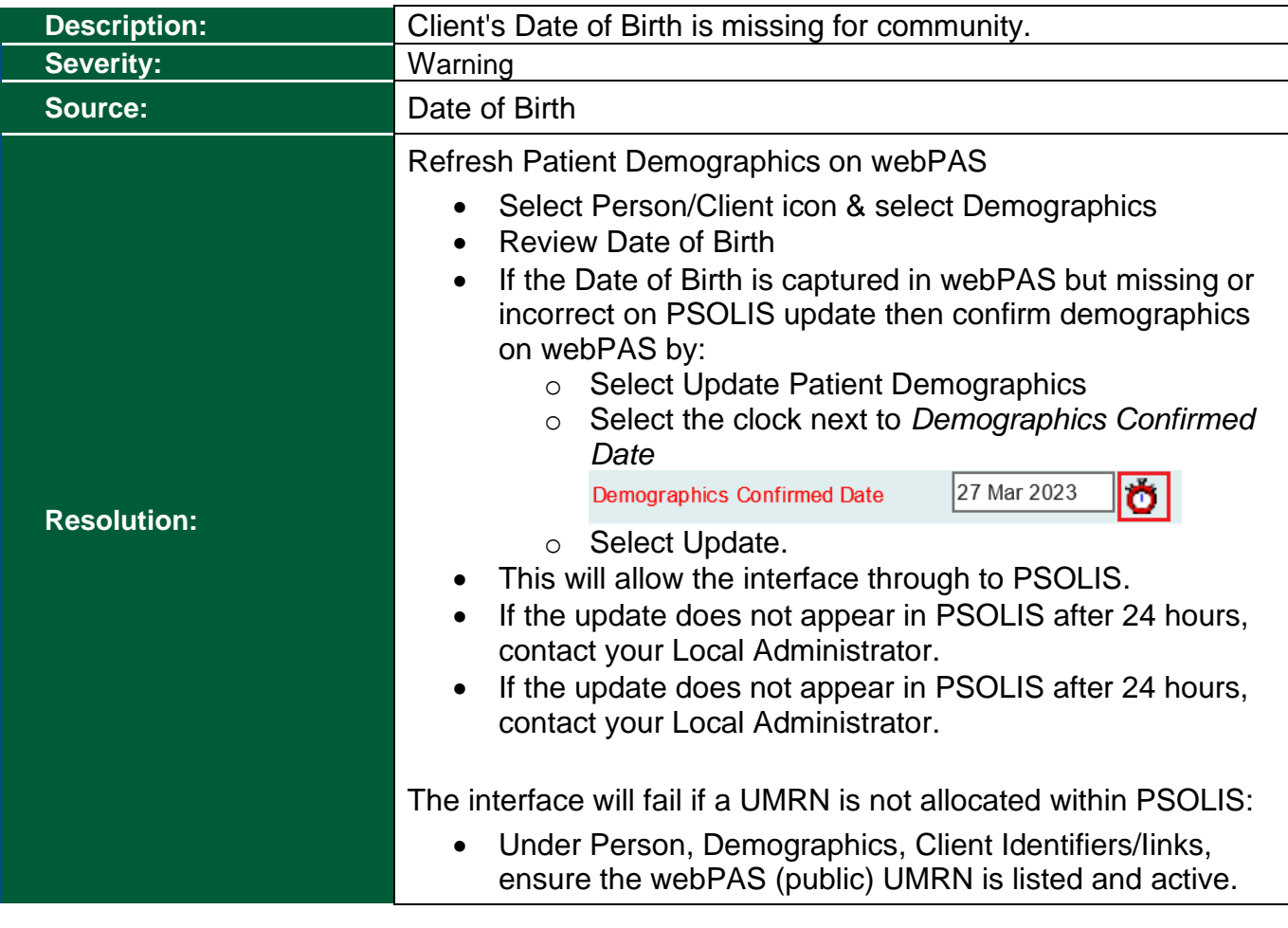

# <span id="page-19-0"></span>**Data Specification (Community): PN035**

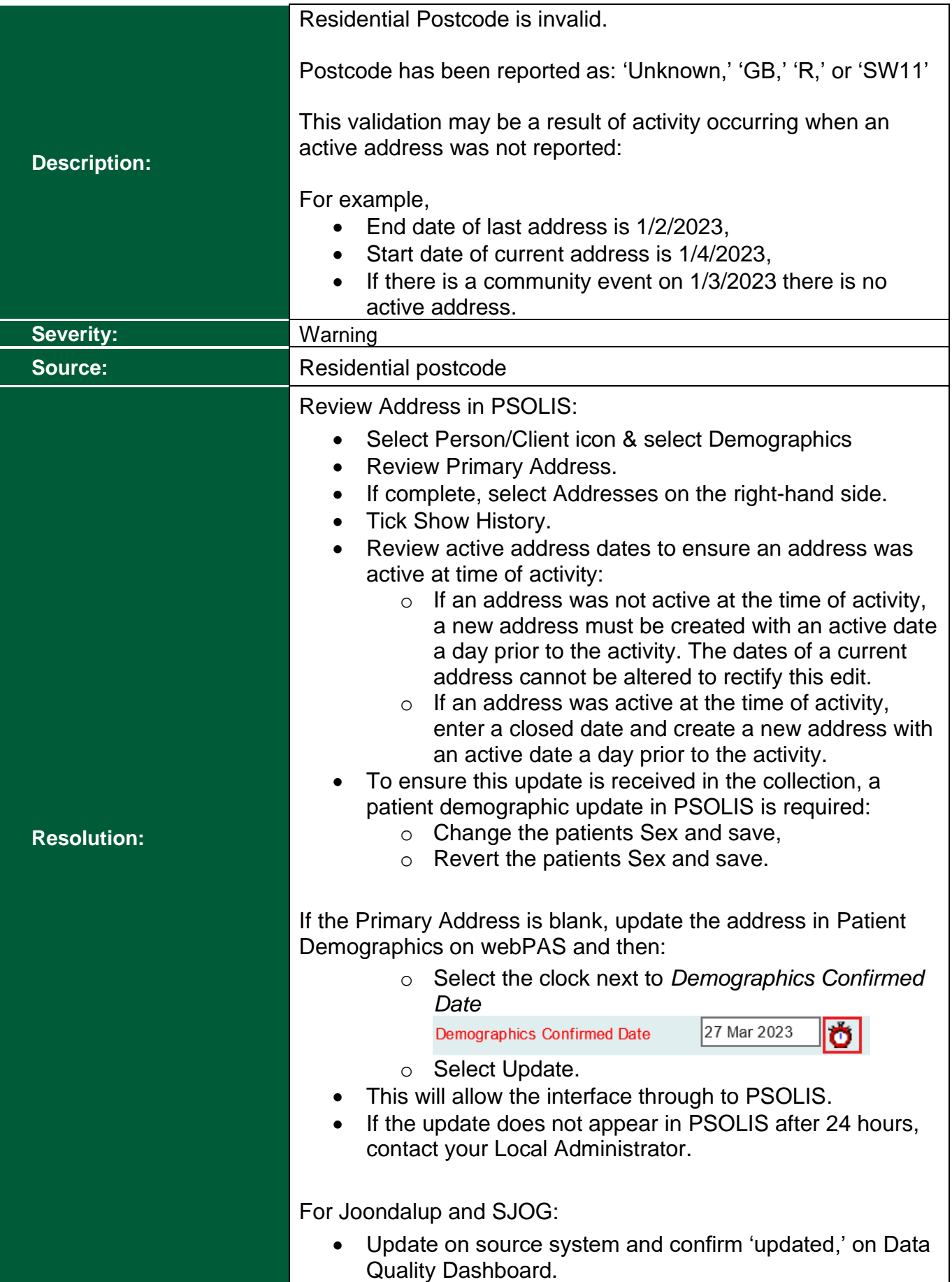

<span id="page-20-0"></span>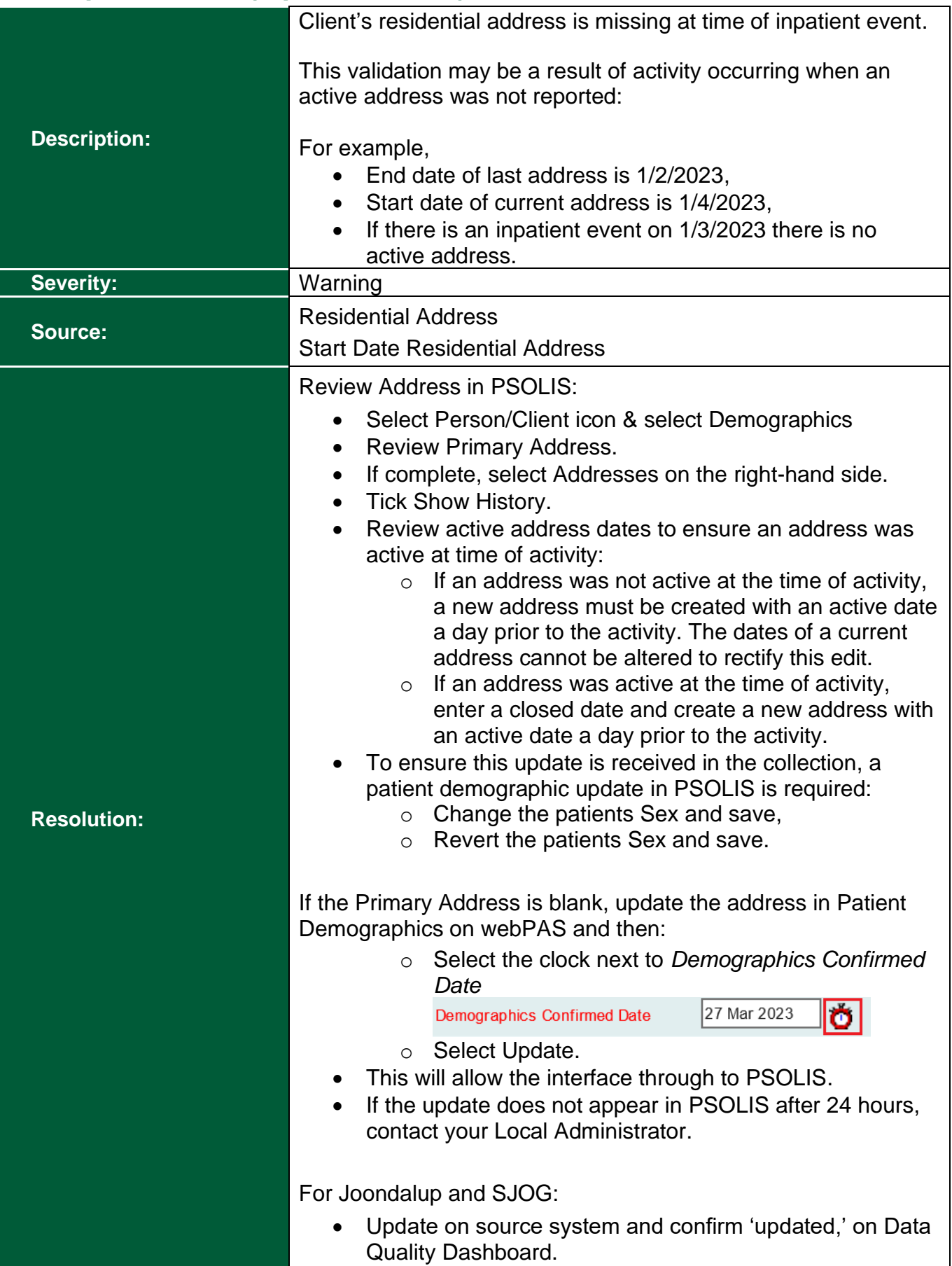

# <span id="page-21-0"></span>**Data Specification (Community): PN039**

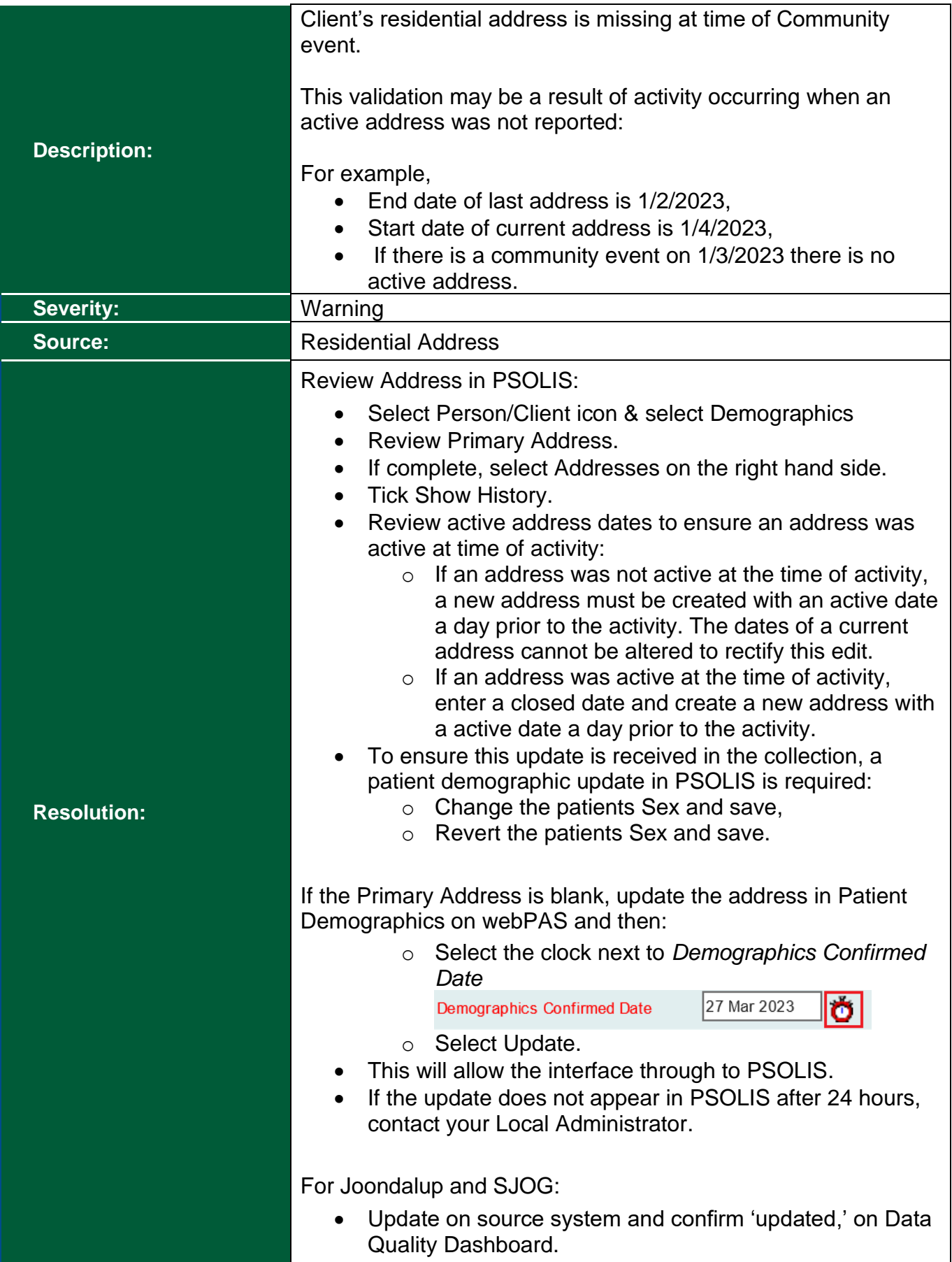

<span id="page-22-0"></span>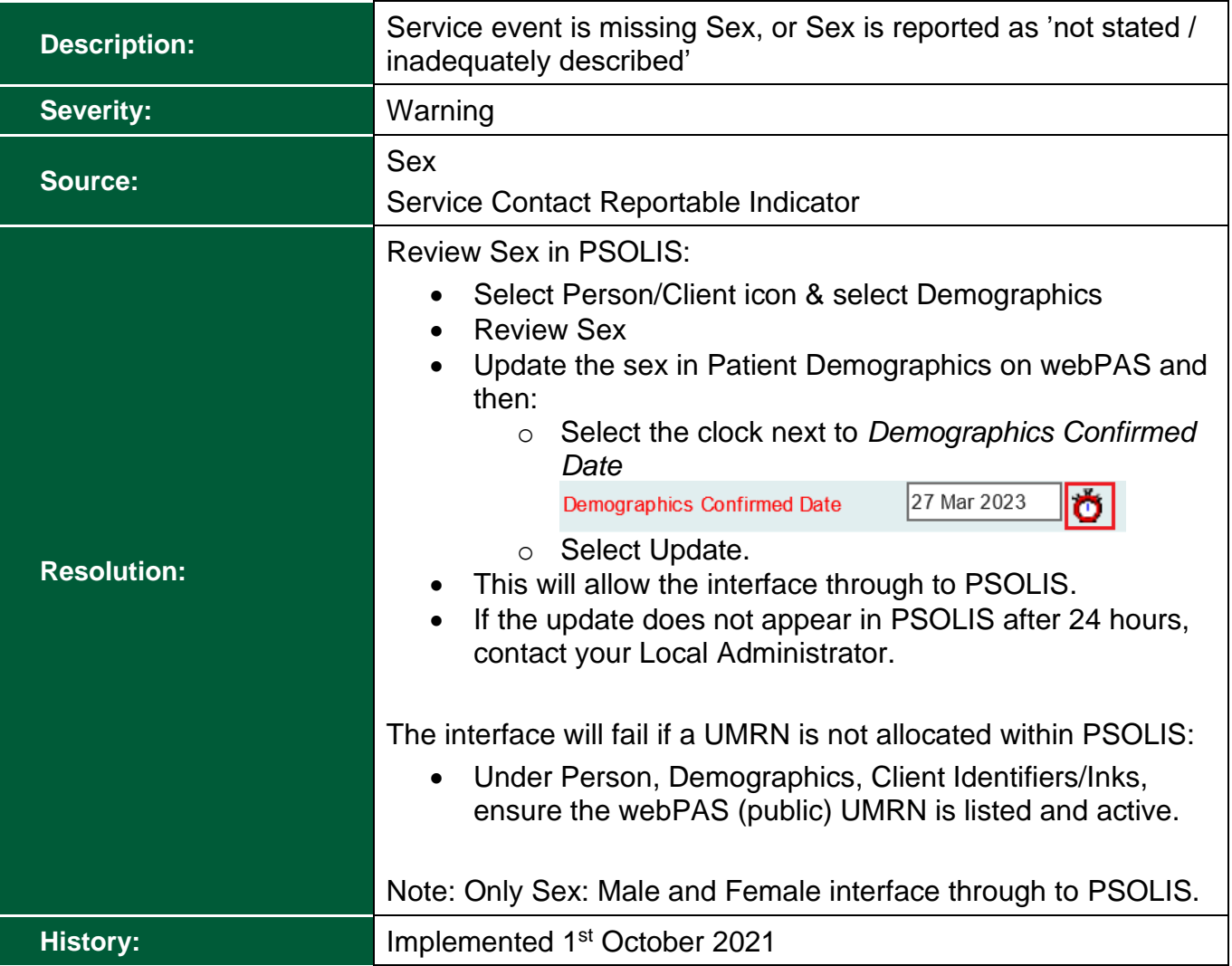

<span id="page-23-0"></span>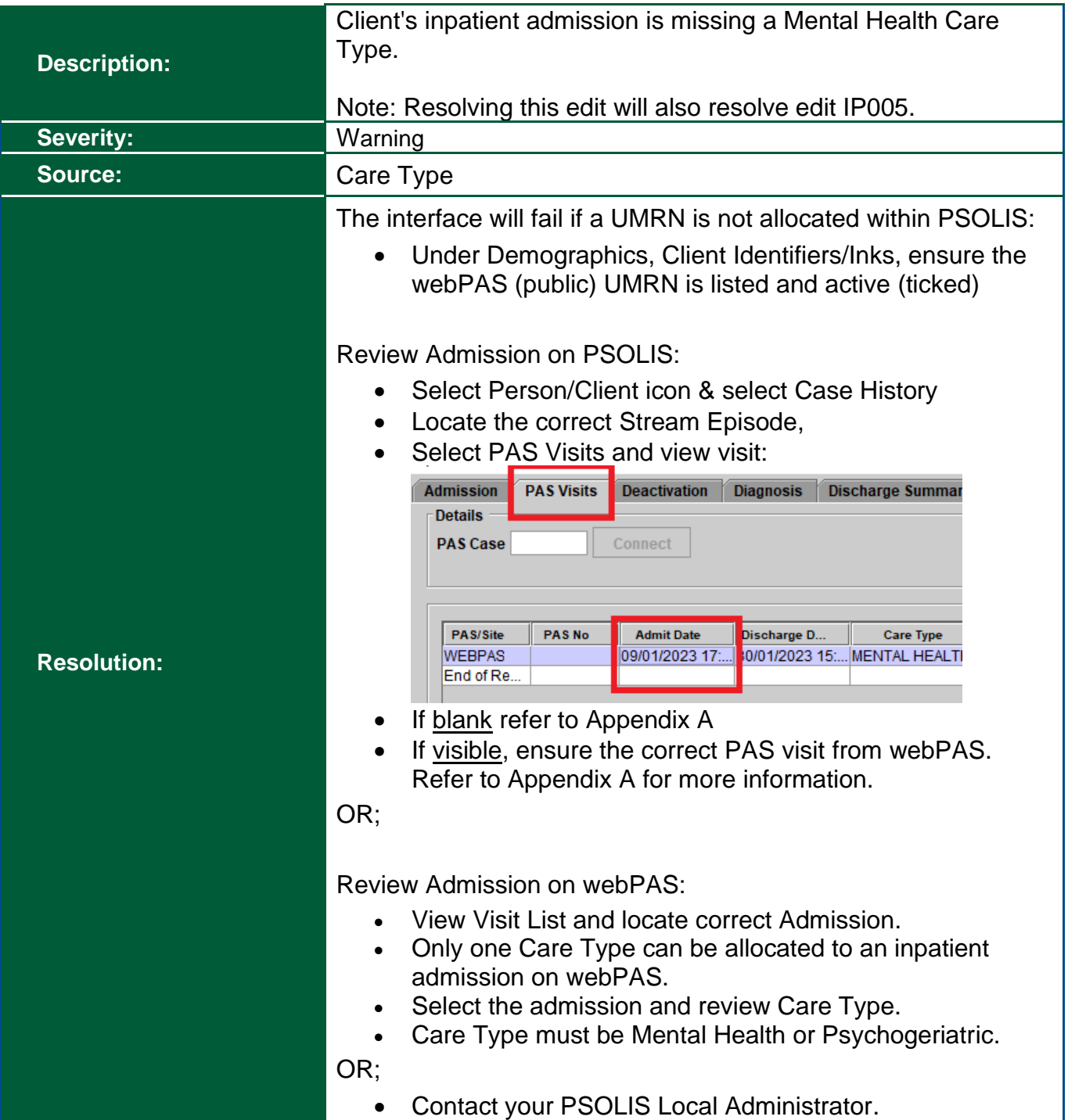

<span id="page-24-0"></span>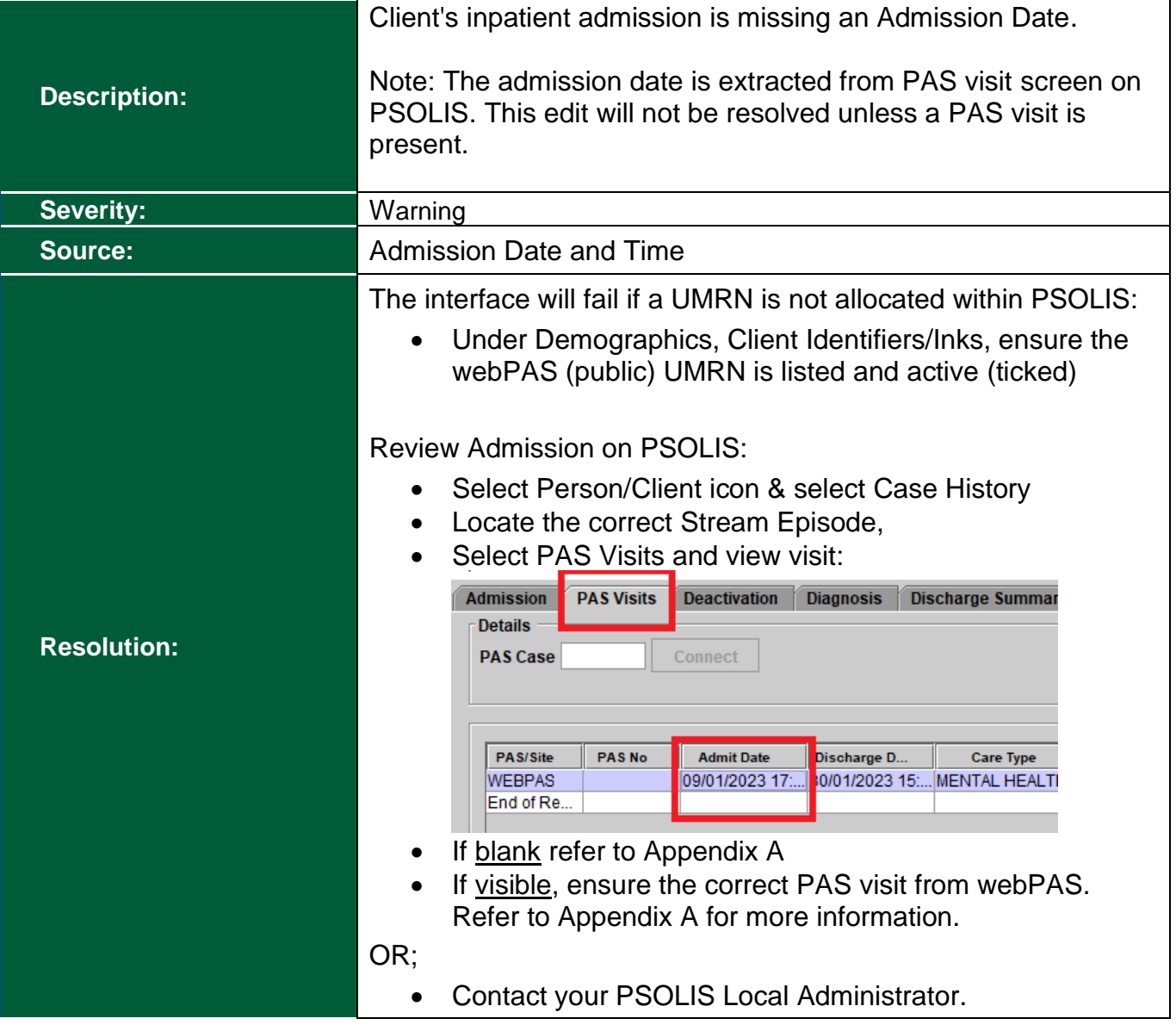

<span id="page-25-0"></span>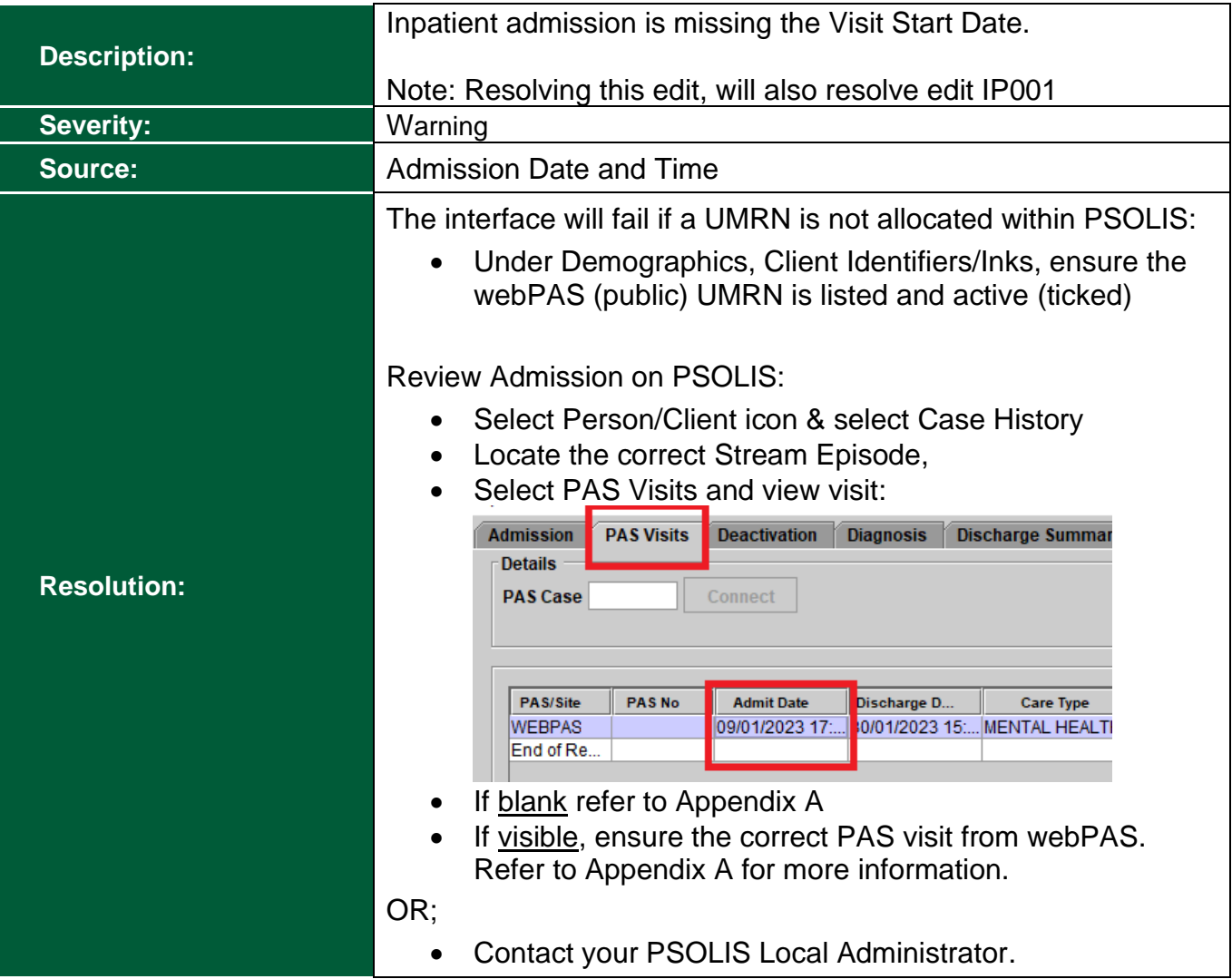

<span id="page-26-0"></span>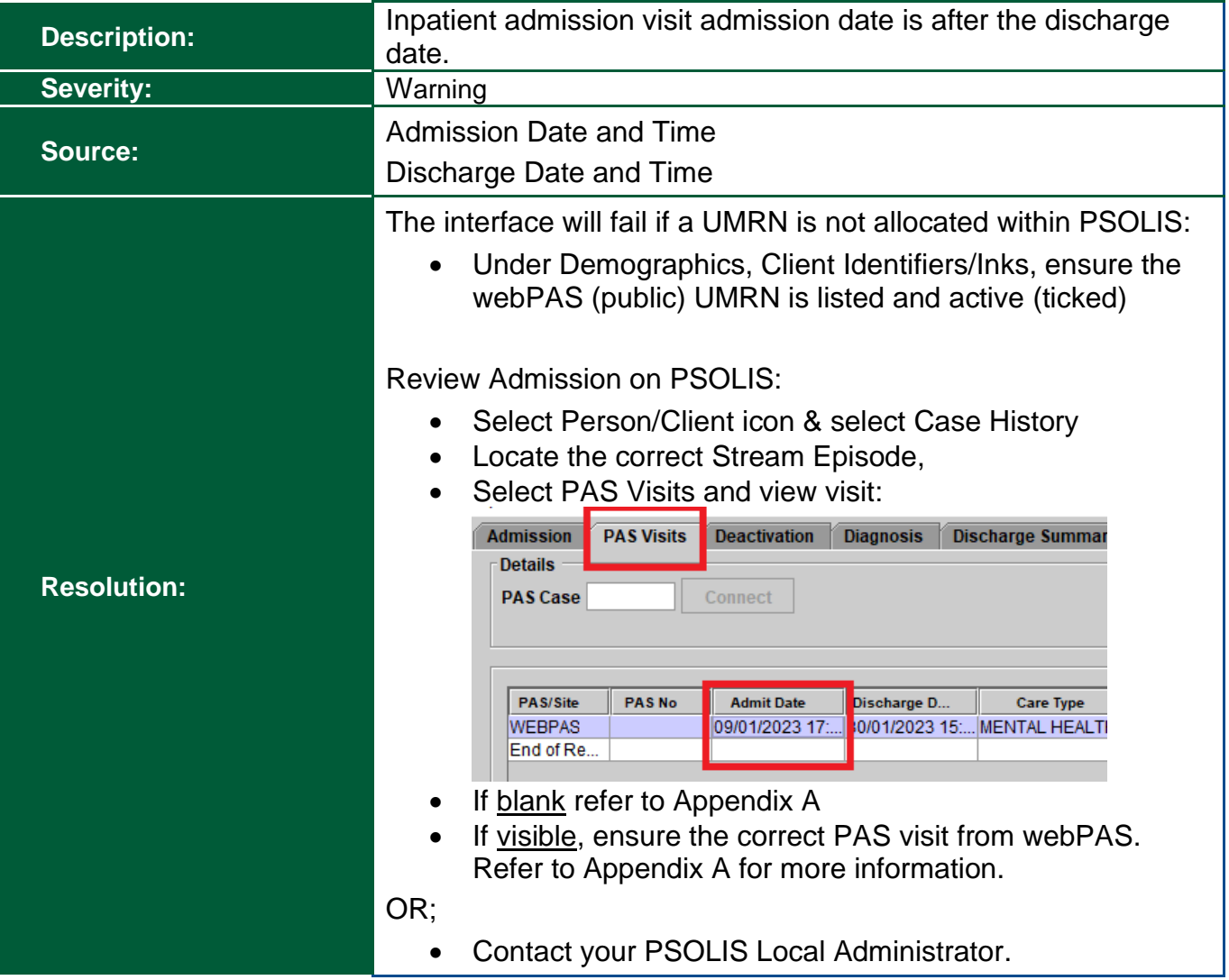

# <span id="page-27-0"></span>**Clinical Coding Validations**

#### <span id="page-27-1"></span>**Clinical Coding: NC010 NC12 NC021**

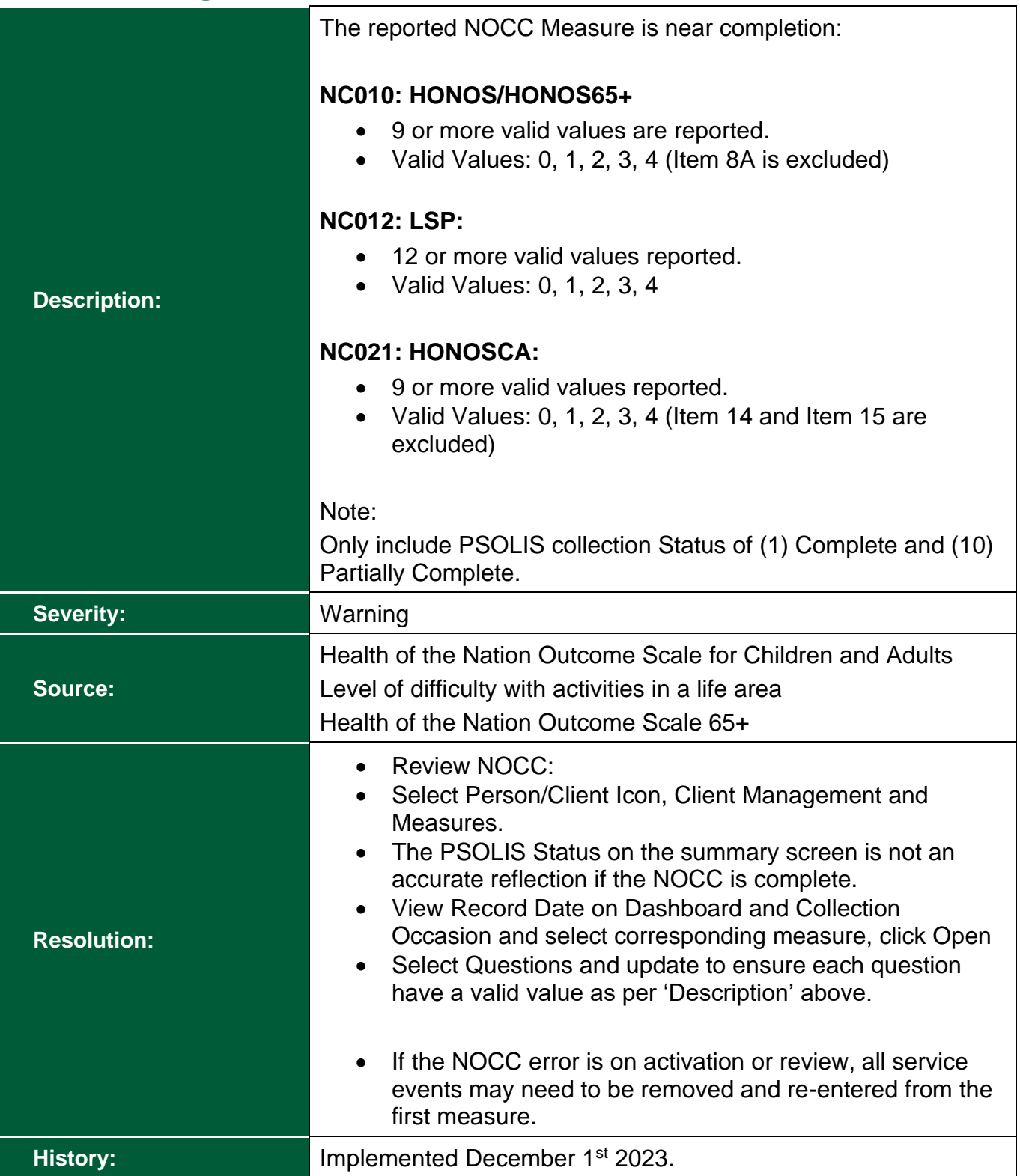

## <span id="page-28-0"></span>**Clinical Coding: NC01NC013 NC017 NC020**

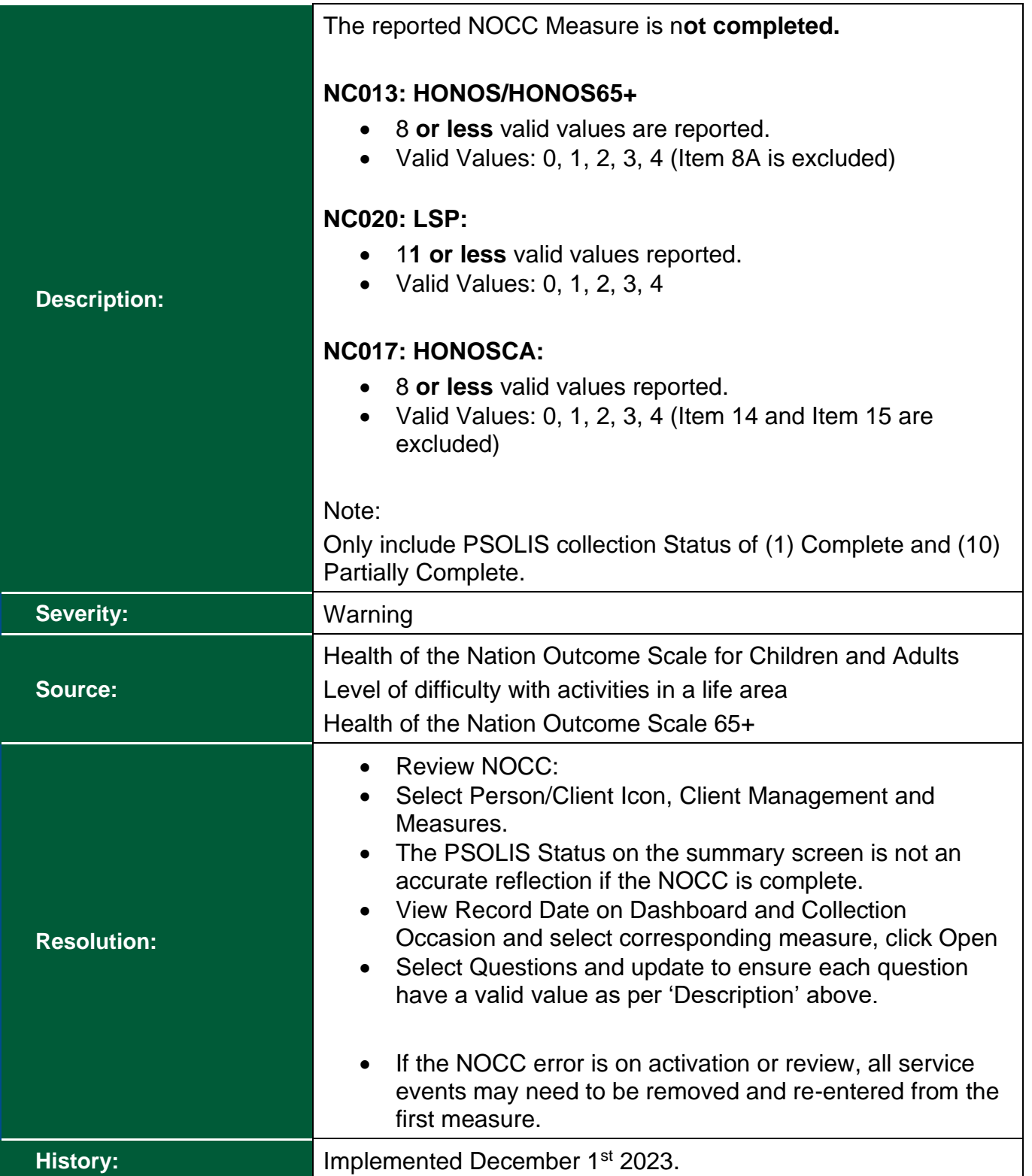

<span id="page-29-0"></span>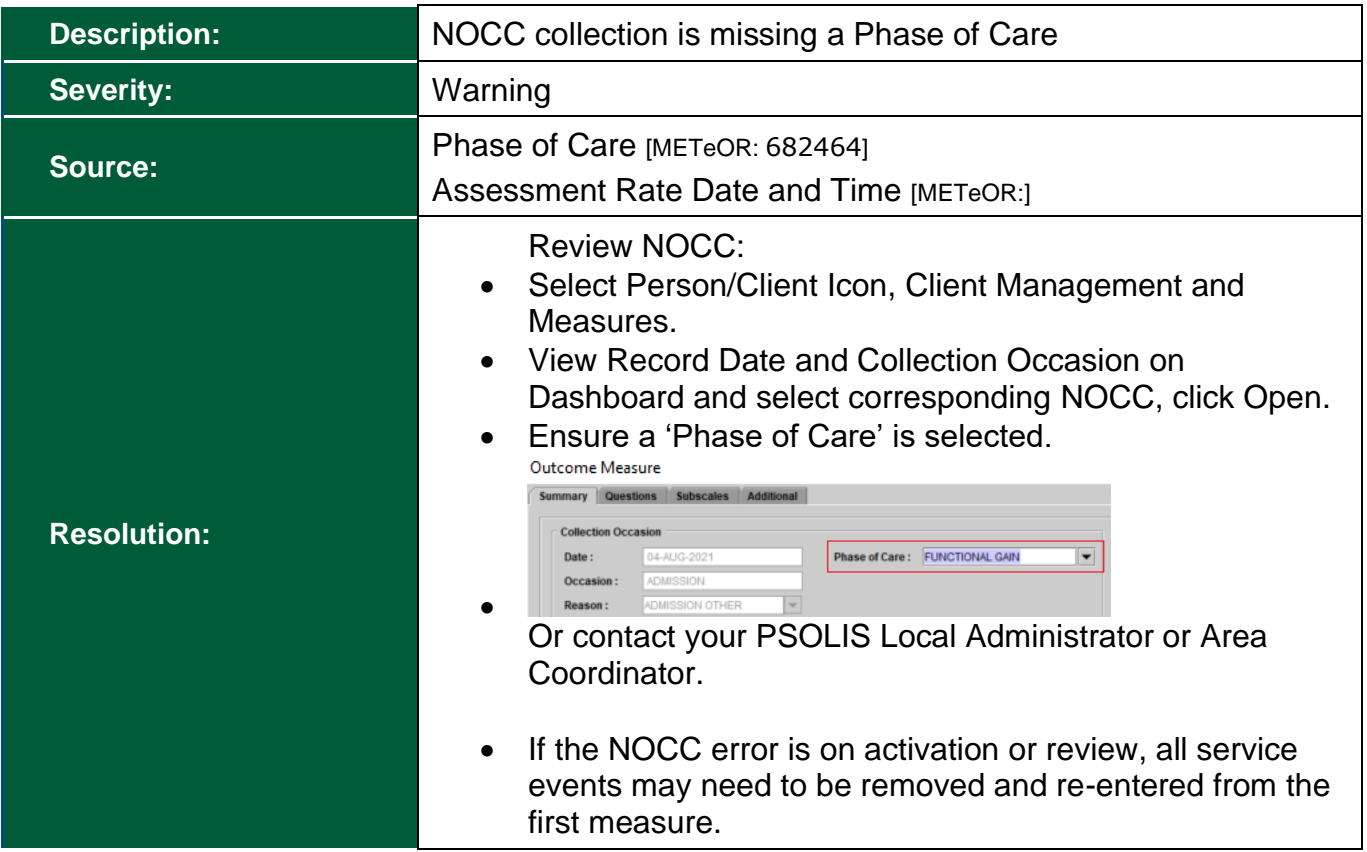

<span id="page-30-0"></span>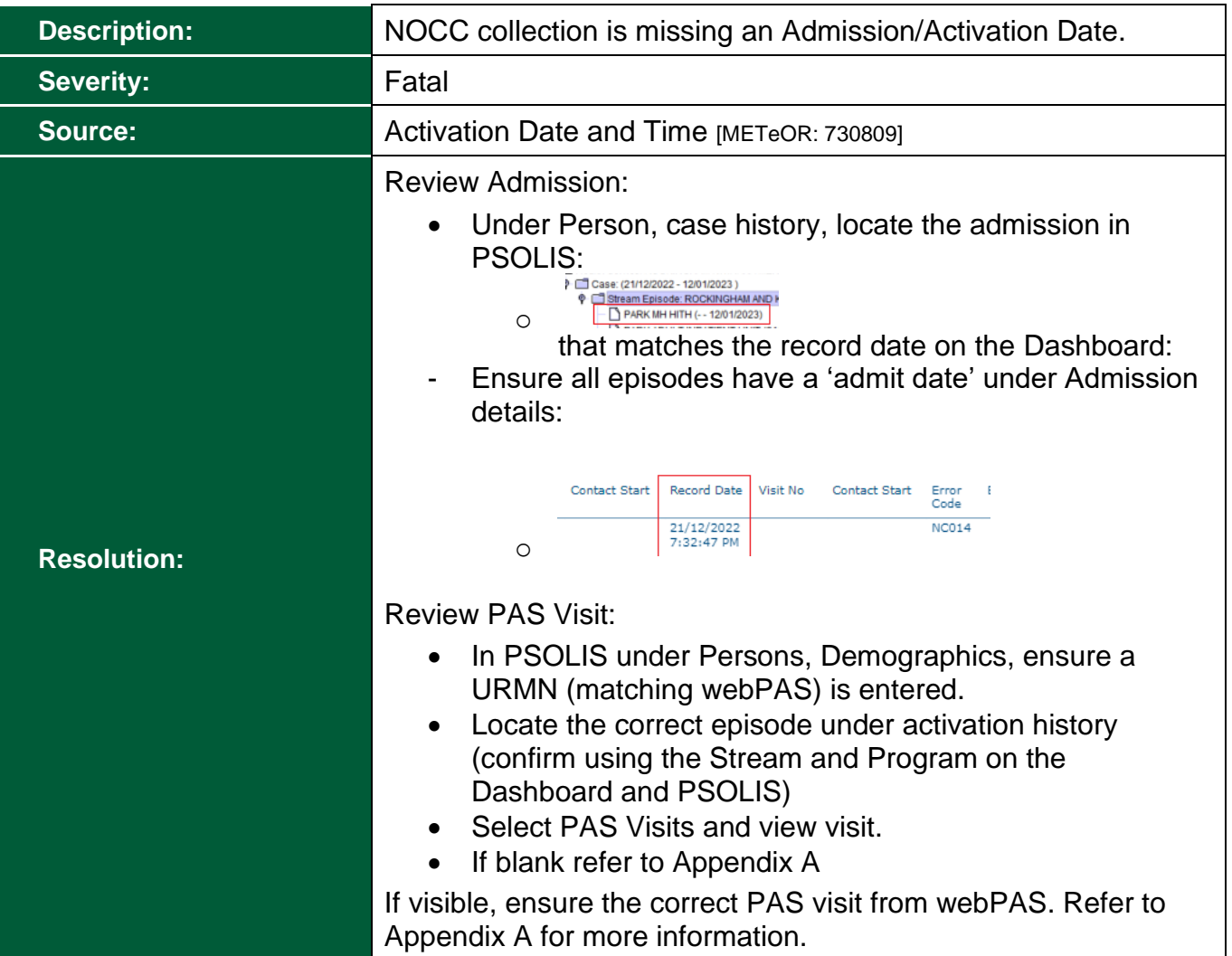

<span id="page-31-0"></span>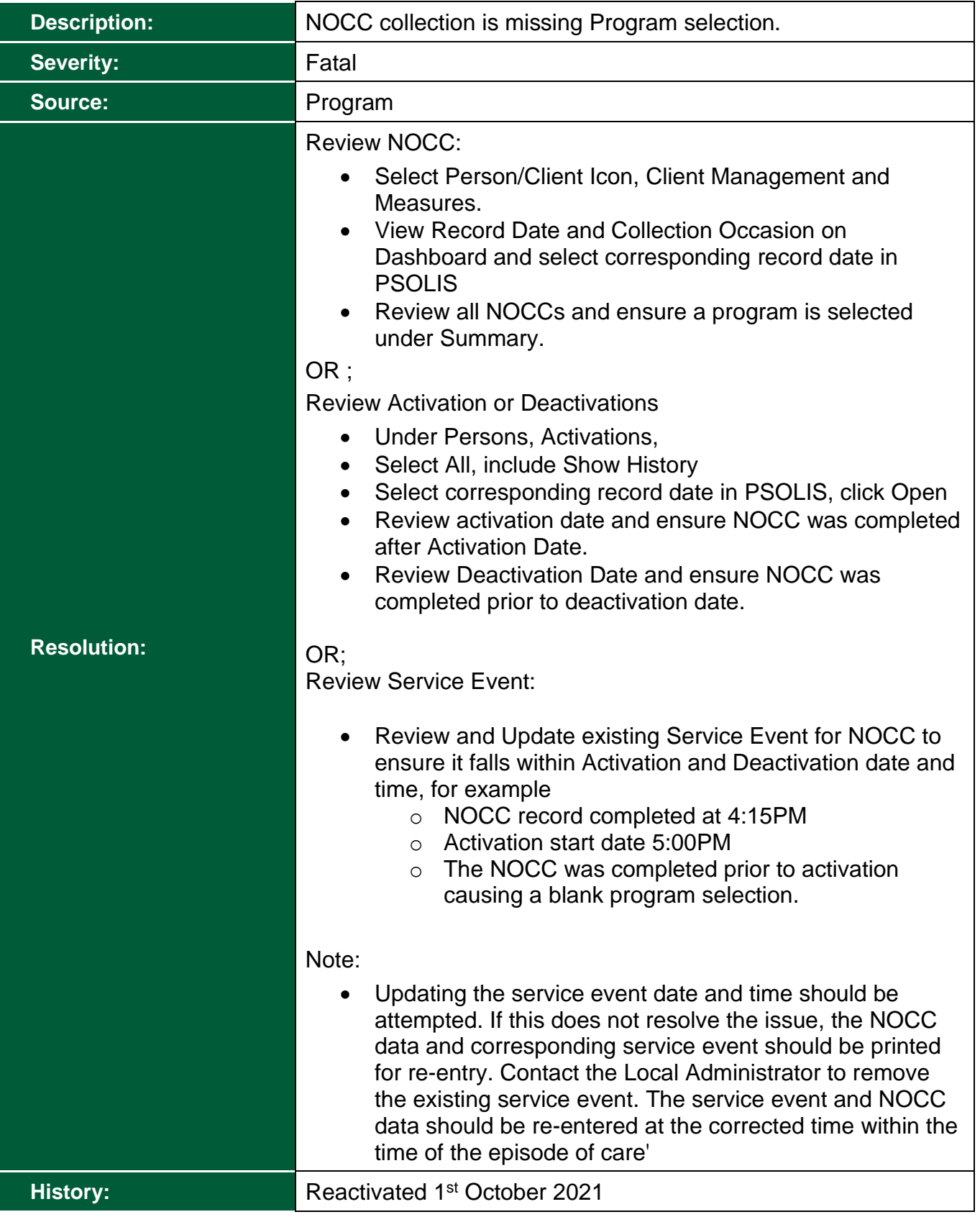

<span id="page-32-0"></span>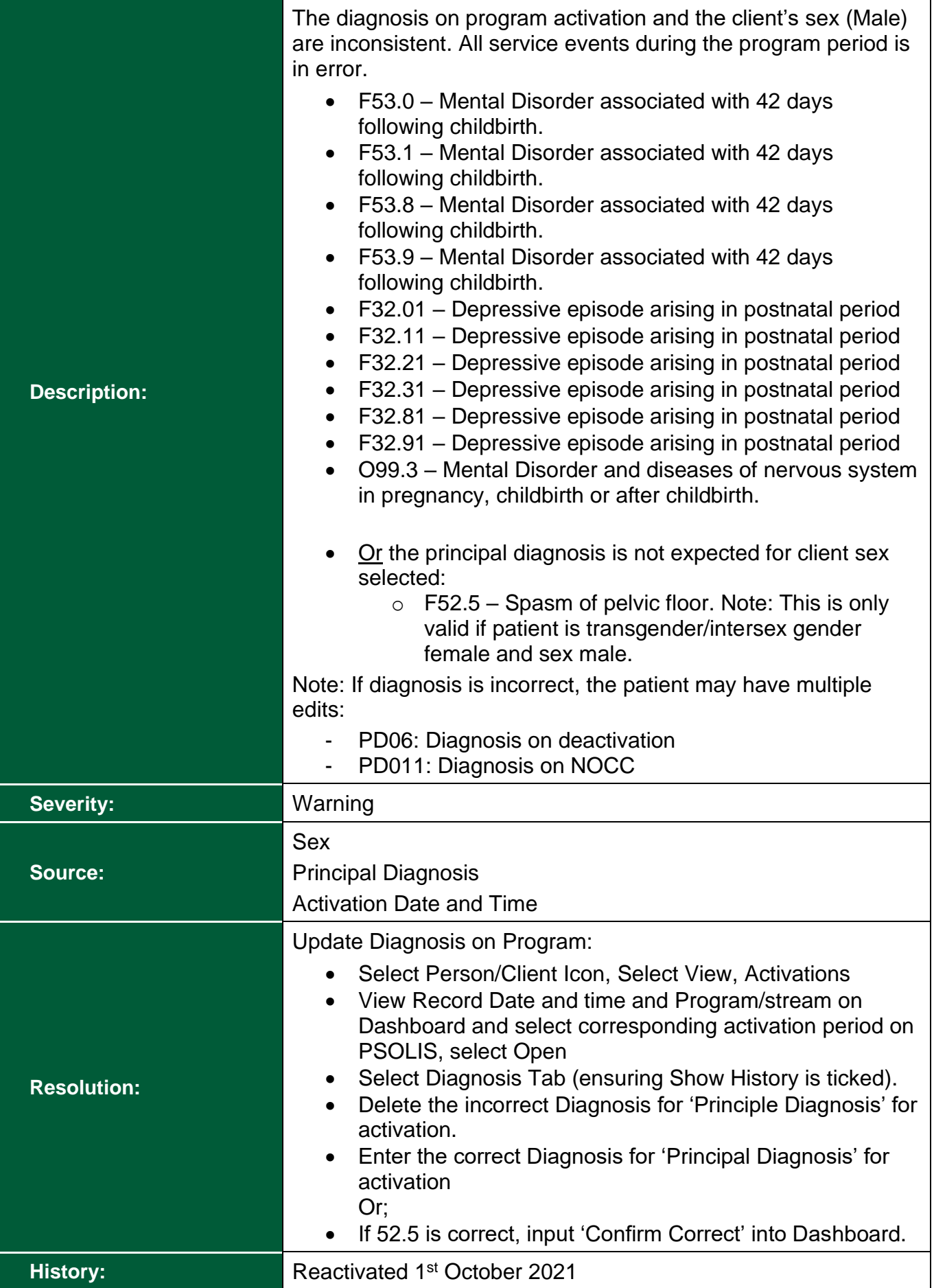

<span id="page-33-0"></span>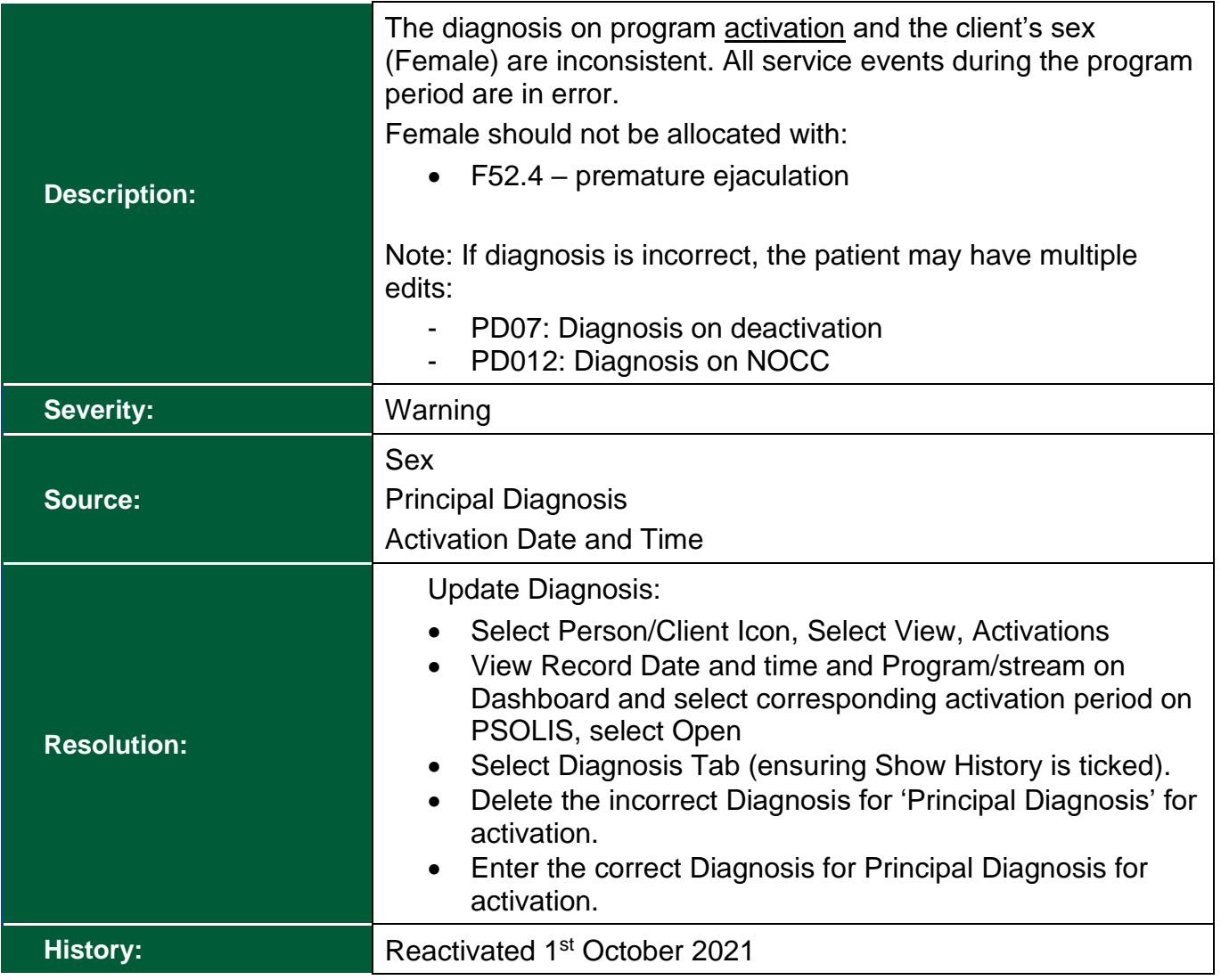

<span id="page-34-0"></span>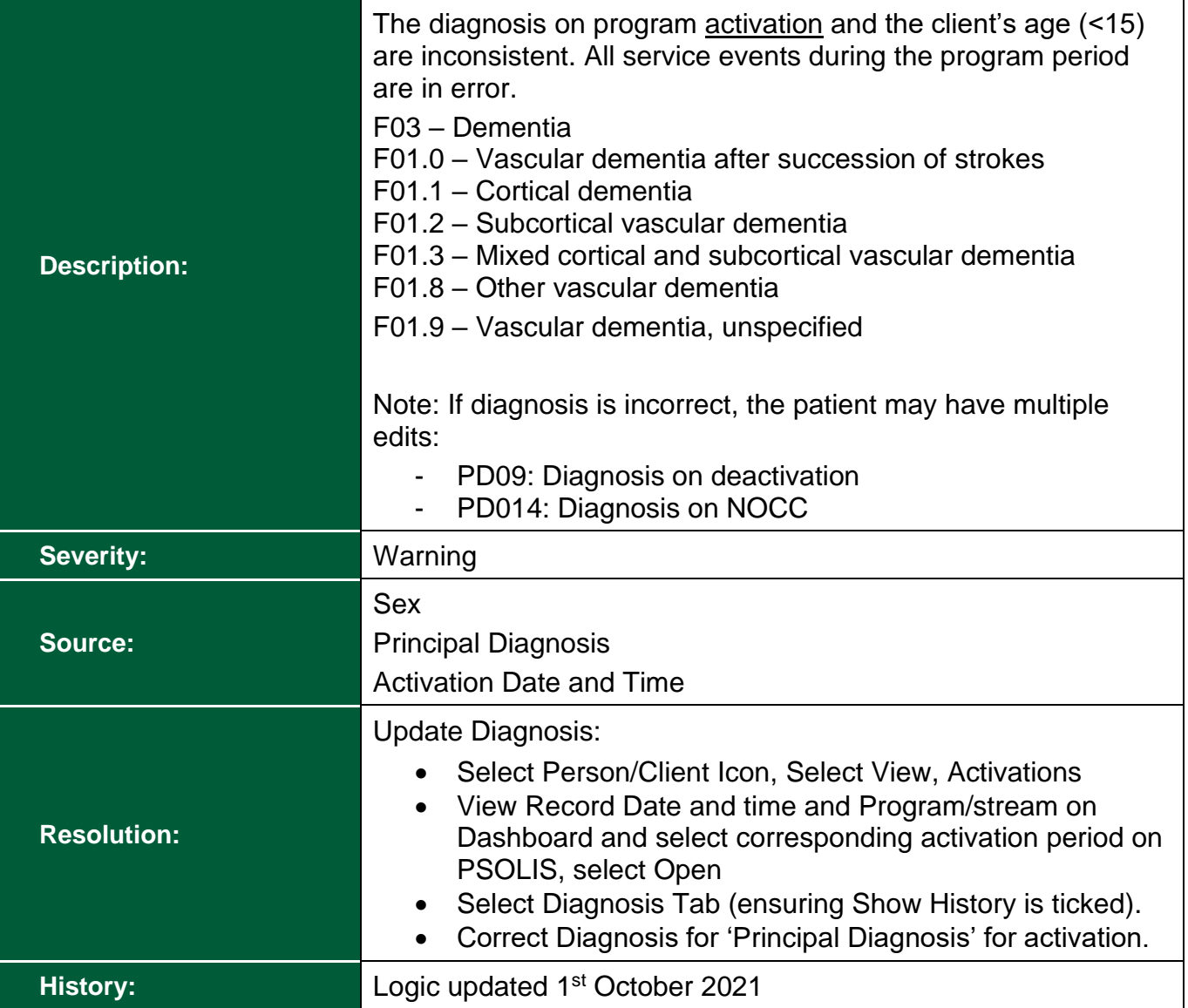

<span id="page-35-0"></span>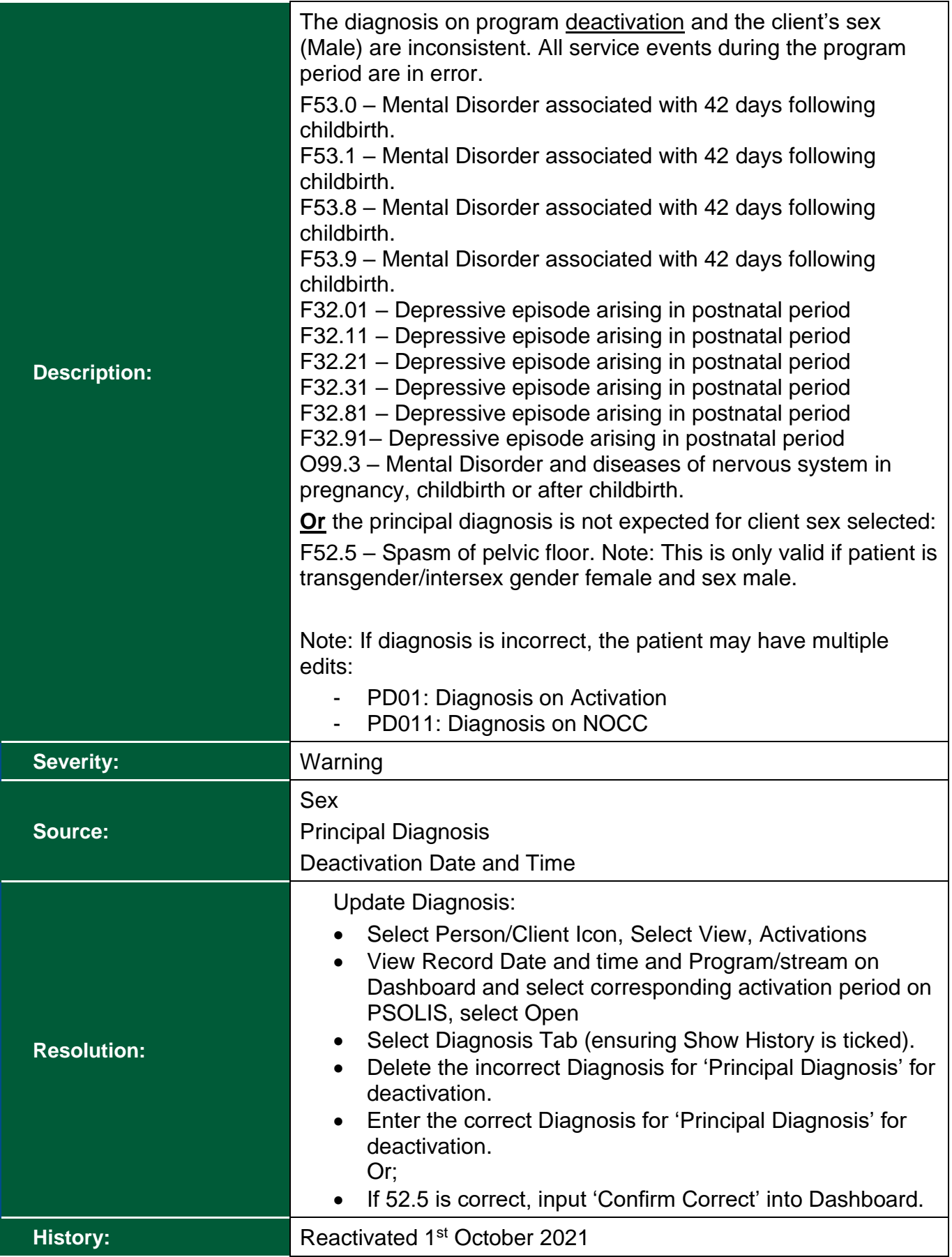

<span id="page-36-0"></span>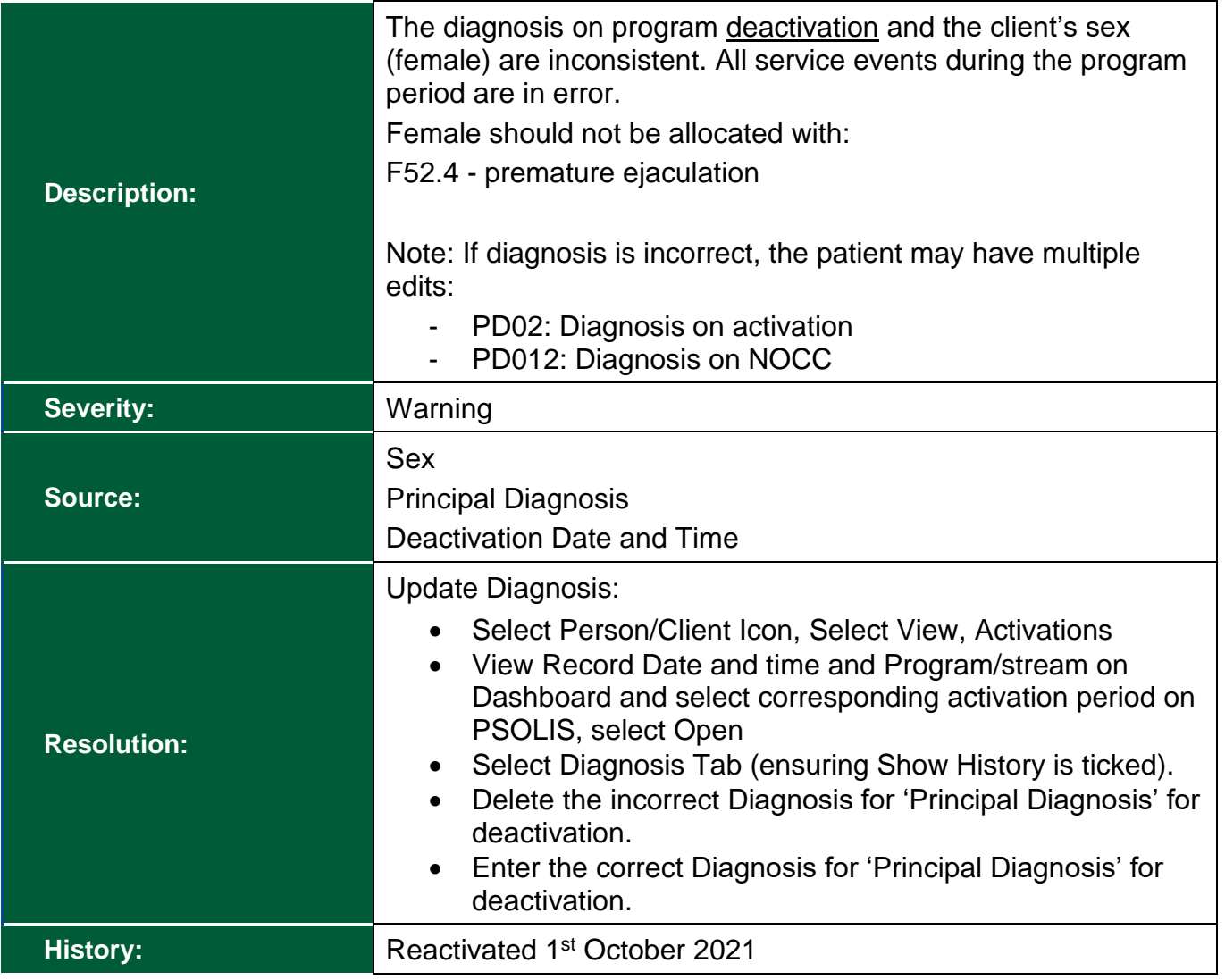

<span id="page-37-0"></span>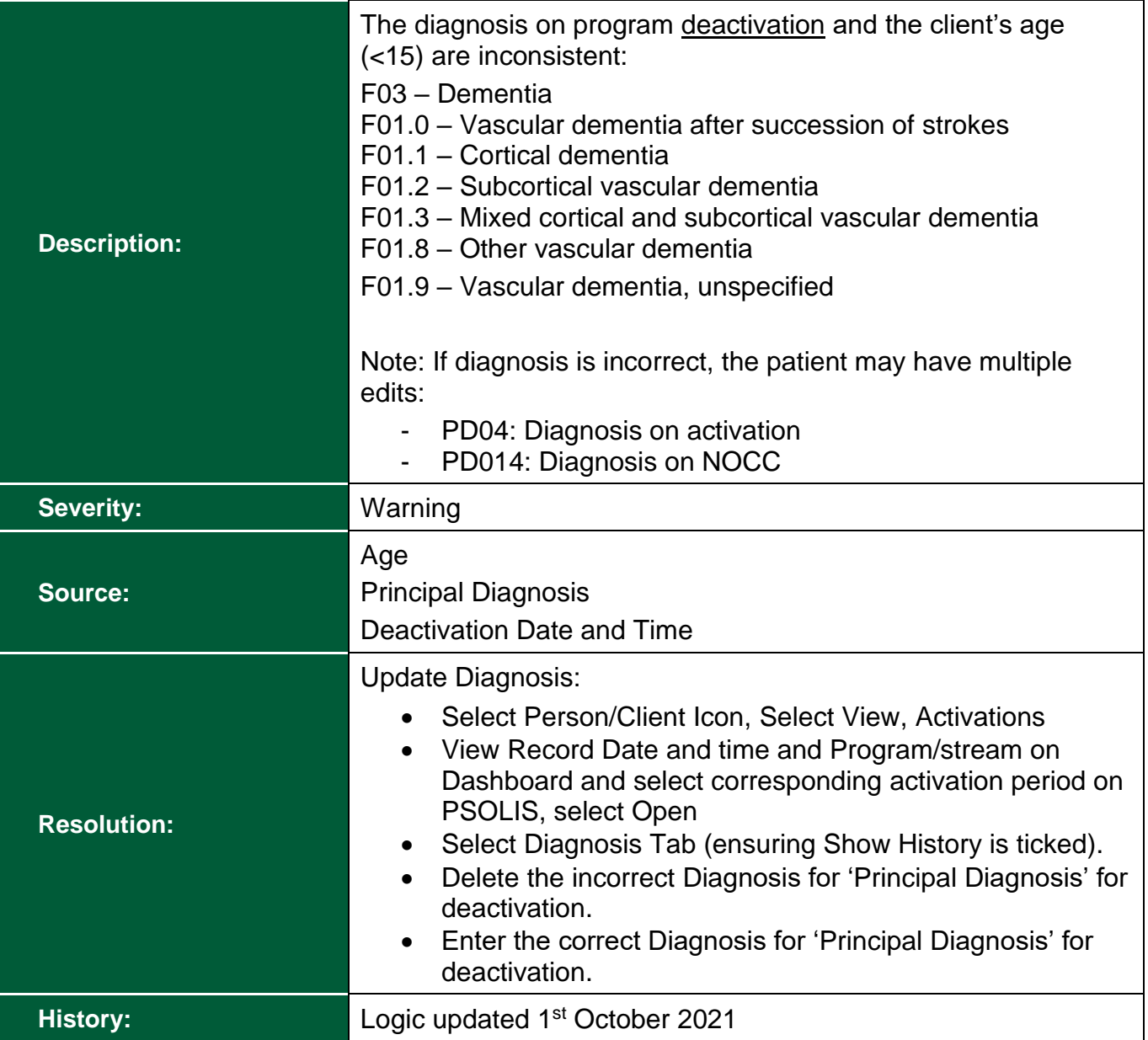

<span id="page-38-0"></span>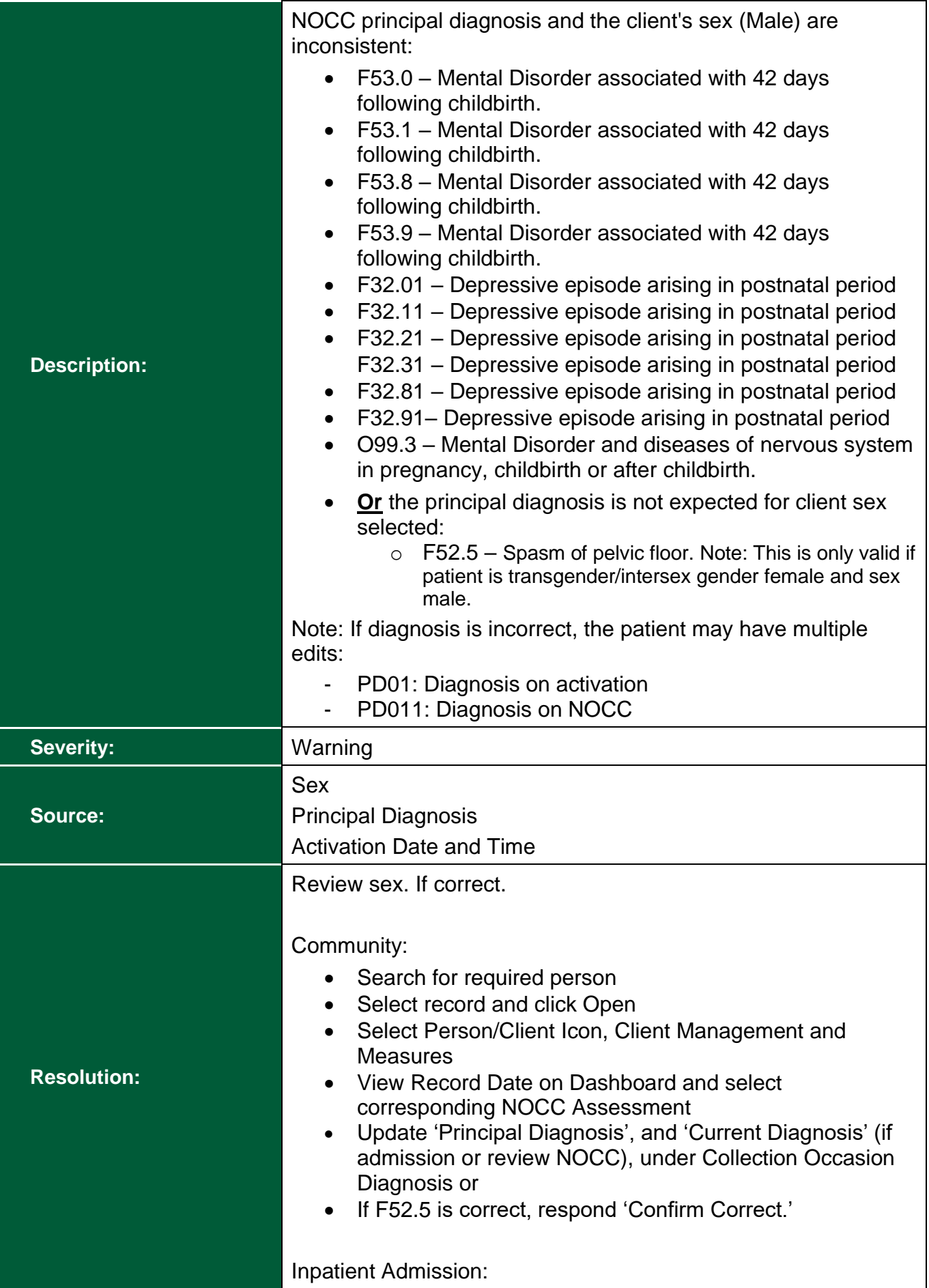

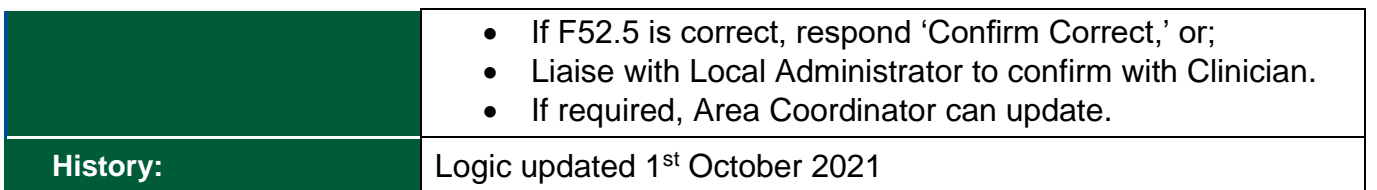

<span id="page-39-0"></span>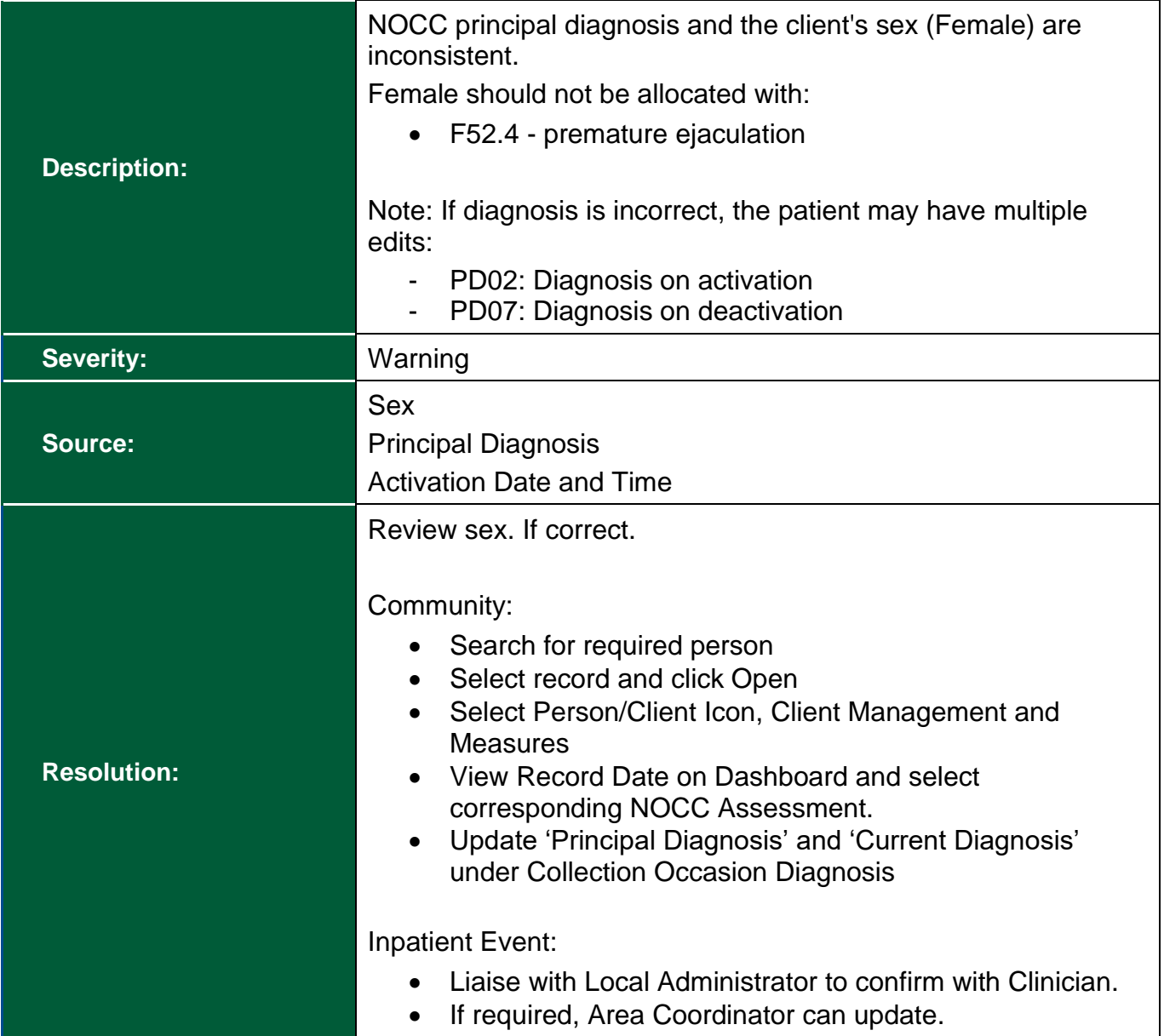

<span id="page-40-0"></span>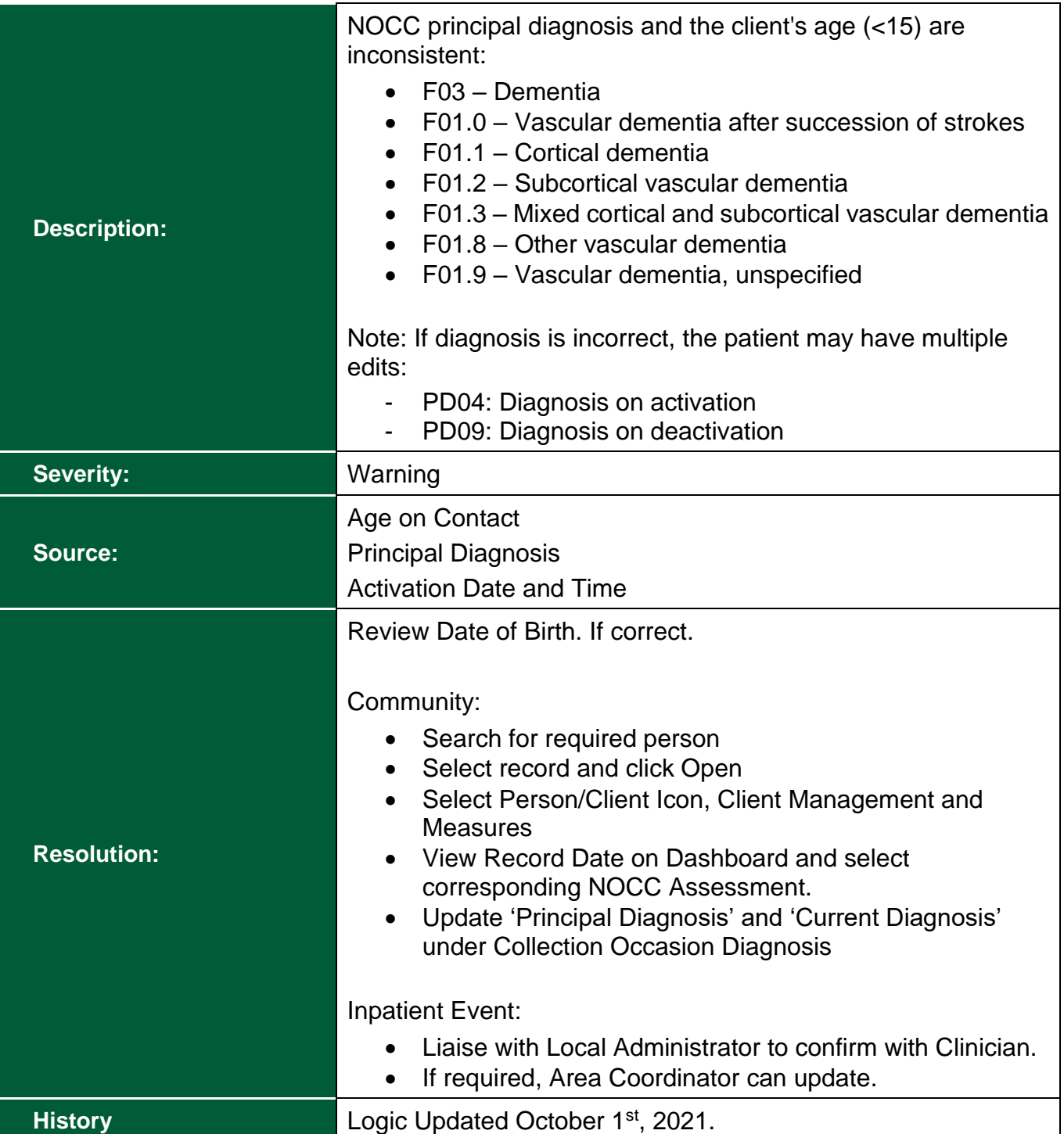

<span id="page-41-0"></span>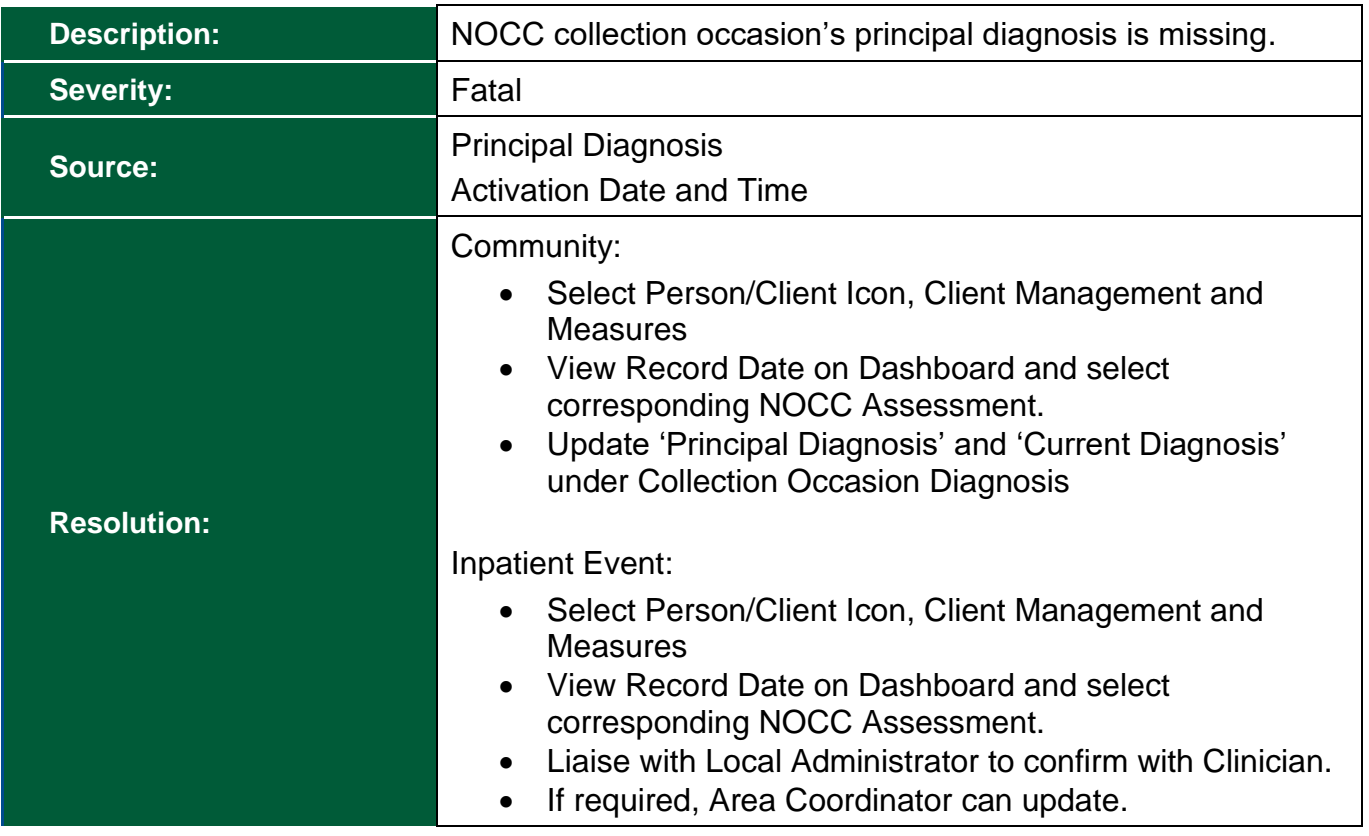

<span id="page-42-0"></span>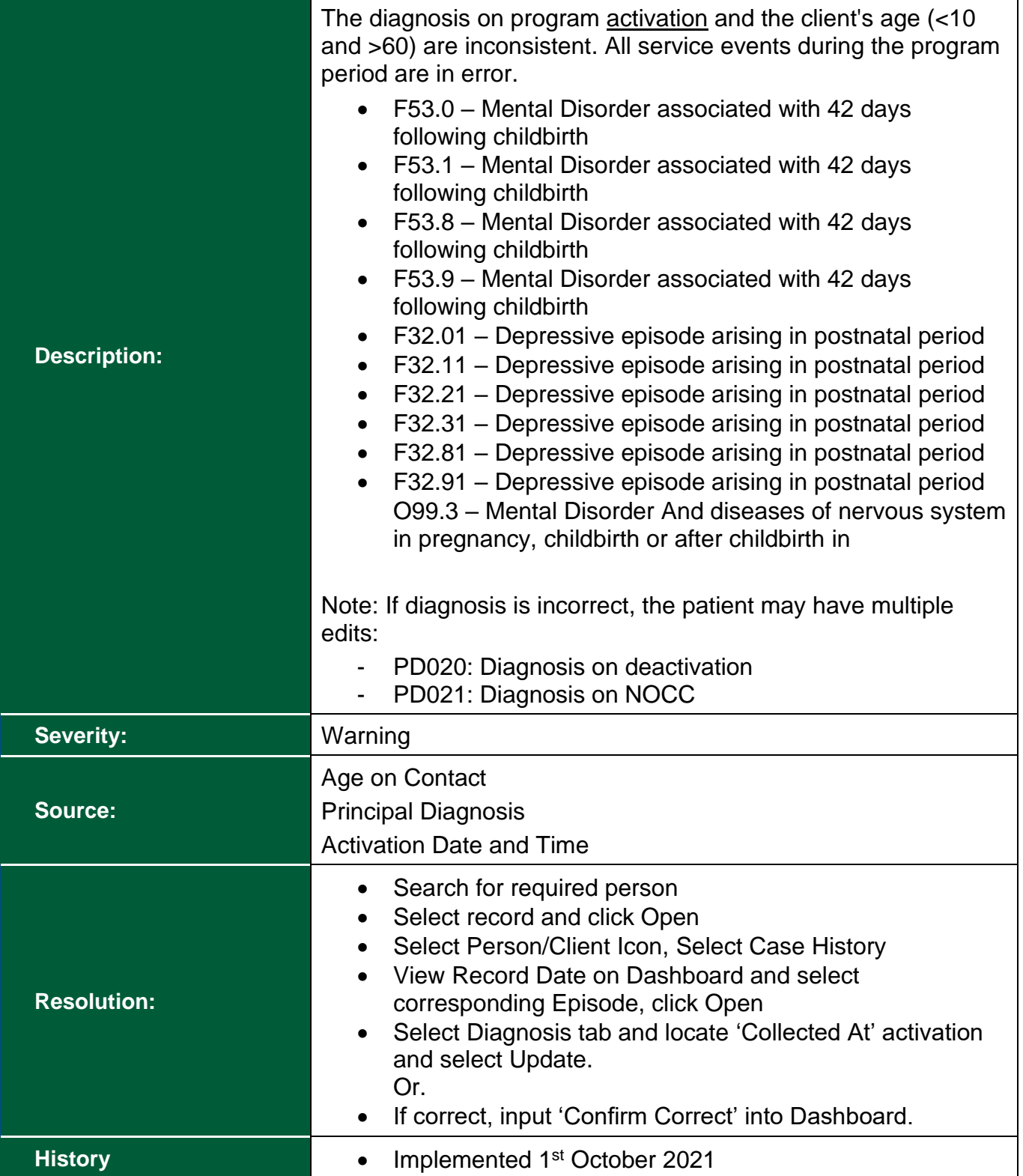

<span id="page-43-0"></span>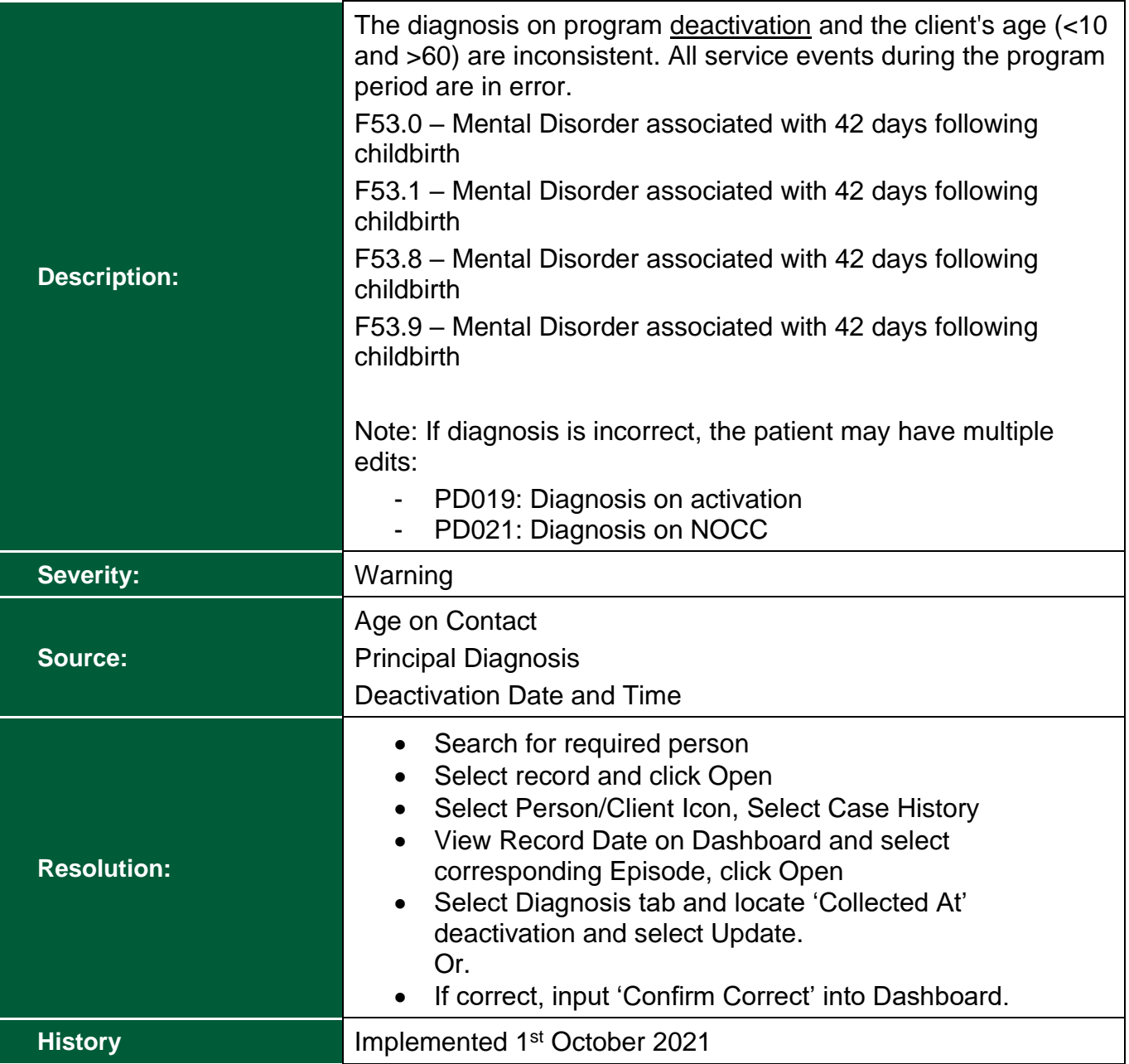

<span id="page-44-0"></span>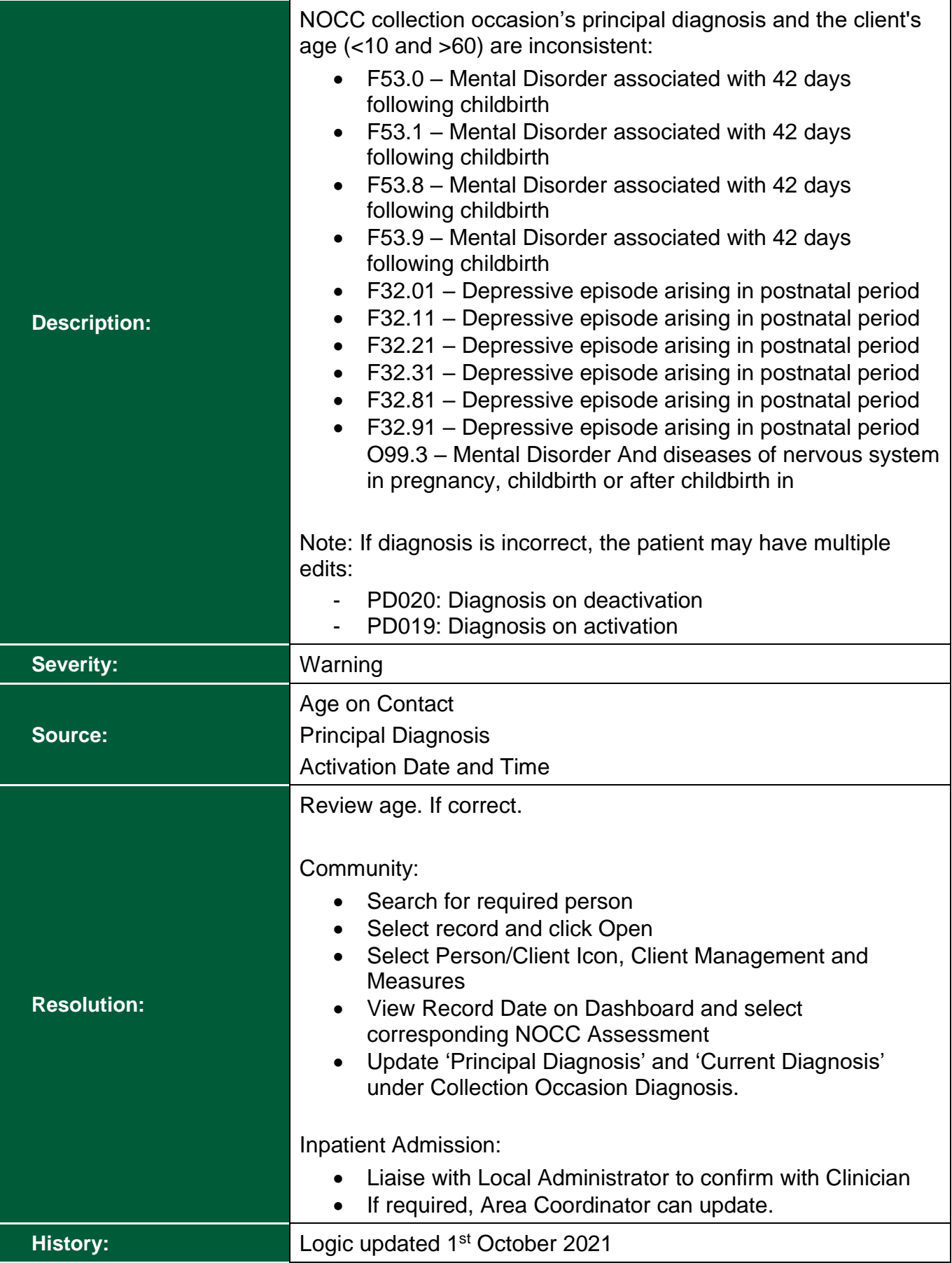

<span id="page-45-0"></span>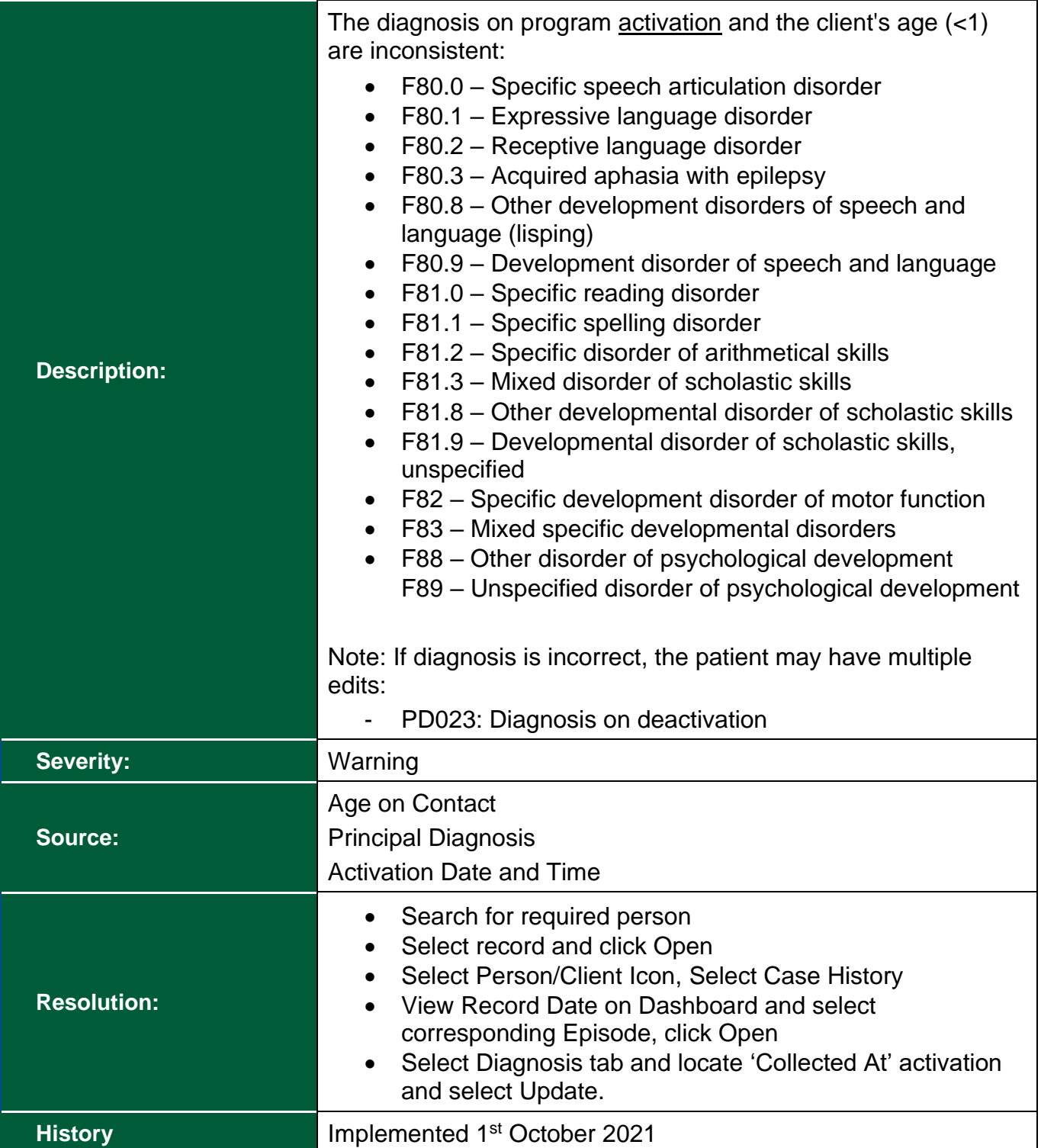

<span id="page-46-0"></span>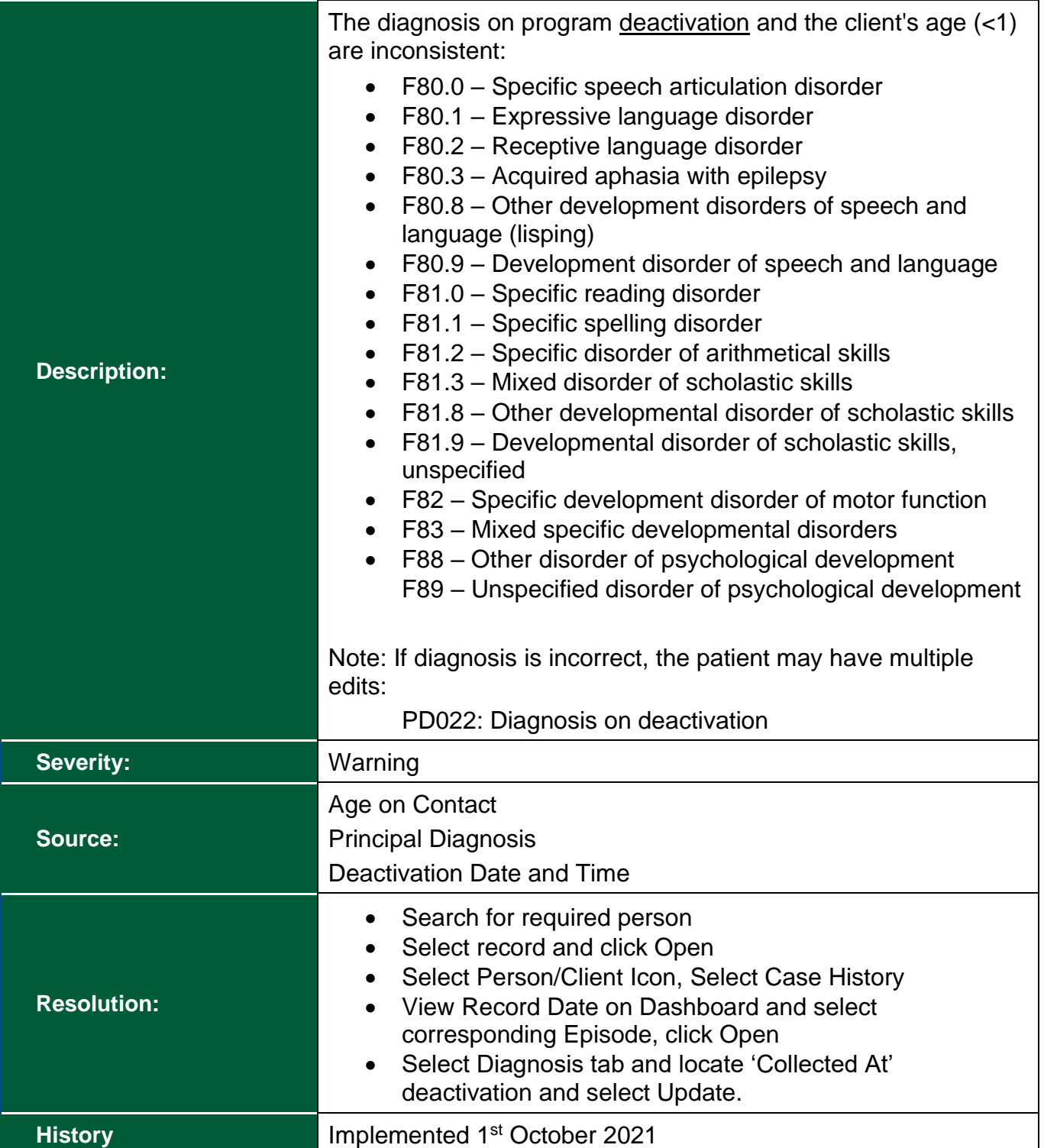

# <span id="page-47-0"></span>**Frequently Asked Questions?**

- **1. I corrected the data in the source application, why is there still a validation visible on the Dashboard?**
- a. This could occur in two scenarios where the updated data has not yet been received:

i. Timing:

Review the 'Resources' page of the Dashboard to receive the latest information about when the data is extracted and loaded into the Collection. For example, changes to data after 7PM will not be loaded into the Collection until the following day.

ii. Trigger:

Please ensure the correction made in PSOLIS is the 'Resolution' described in this document. Some corrections require an additional step to ensure the activity is resent.

If the data is correct in PSOLIS, but is still in error on the Dashboard after 3 working days, please contact the Data Quality team via [RoyalSt.DataQuality@health.wa.gov.au](mailto:RoyalSt.DataQuality@health.wa.gov.au)

#### **2. I have reviewed the source application, and the data is correct – why is there still a validation visible on the Dashboard?**

a. This could occur in two scenarios where the updated data has not yet been received:

i. Timing:

Review the 'Resources' page of the Dashboard to receive the latest information about when the data is extracted and loaded into the Collection. For example, changes to data after 7PM will not be loaded into the Collection until the following day.

ii. Trigger:

Please ensure the correction made in PSOLIS is the 'Resolution' described in this document. Some corrections require an additional step to ensure the activity is resent.

If the data is correct in the source application, but is still in error on the Dashboard after 3 working days, please contact the Data Quality team via [RoyalSt.DataQuality@health.wa.gov.au](mailto:RoyalSt.DataQuality@health.wa.gov.au)

#### **3. What data errors should be prioritised?**

a. Data errors within the current financial year are of the highest priority, along with Fatal validations.

#### **4. How can I export the data from the Dashboard?**

a. Only data from the 'Health Service View' table can be exported. Hover over the top right hand corner of the table (underneath 'validation manual' link):

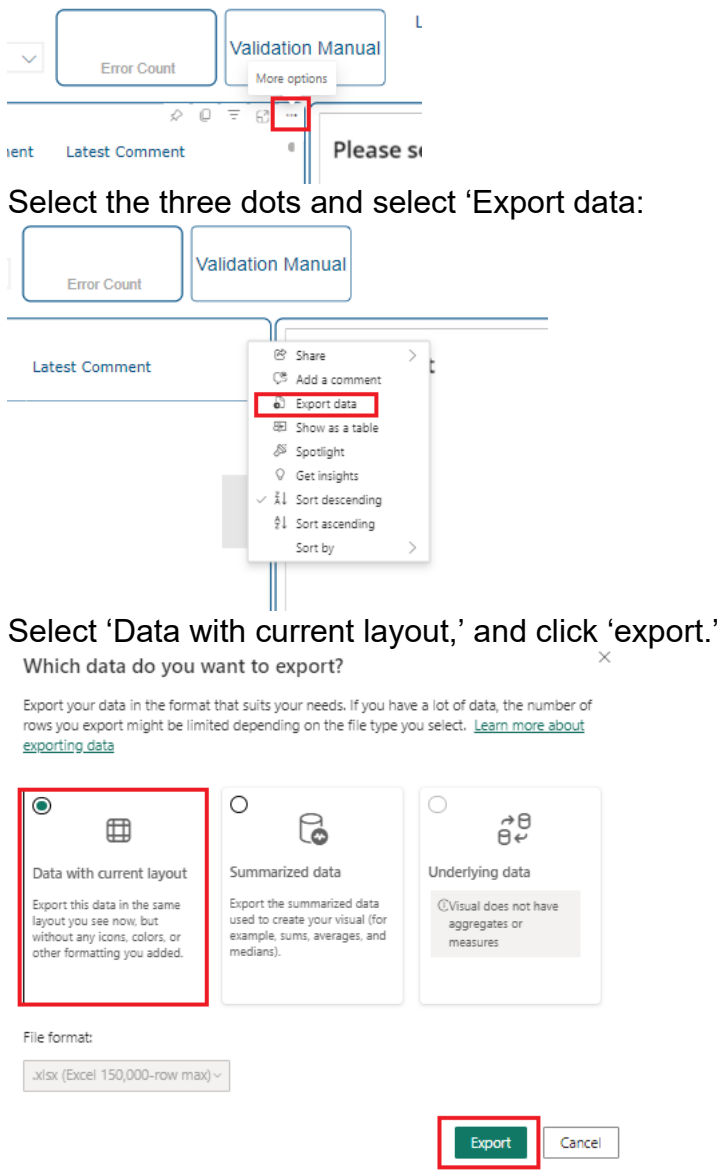

Once the data is available, it will appear in the 'Downloads' folder named 'Current Records.'

#### **5. How can I filter data on the Dashboard?**

a. Filters are available to users for pre-set data elements. If the filter does not exist but is commonly utilised, contact the Data Quality Team directly to see if a new filter can be included in the next release. Filters can be applied by two different methods:

i. Users can utilise the filter options that are available on the Dashboard pages

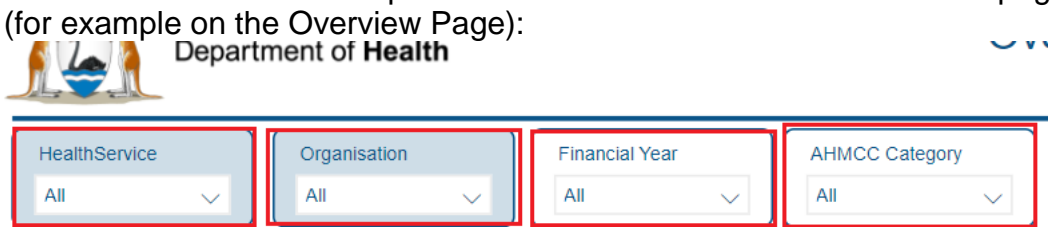

ii. Users can utilise the Filters pane for additional filters (example of the Health Service View Page)

Ensure the Filters Pane is visible by utilising the arrow on the far right:

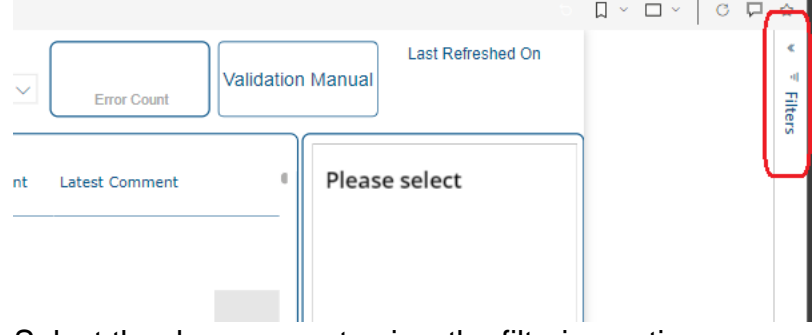

Select the down arrow to view the filtering options:

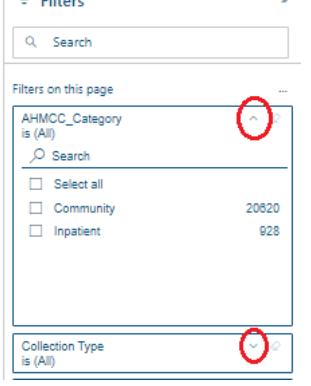

**Contract Contract** 

# <span id="page-50-0"></span>**Validation History**

#### <span id="page-50-1"></span>**Clinical Coding: PD013**

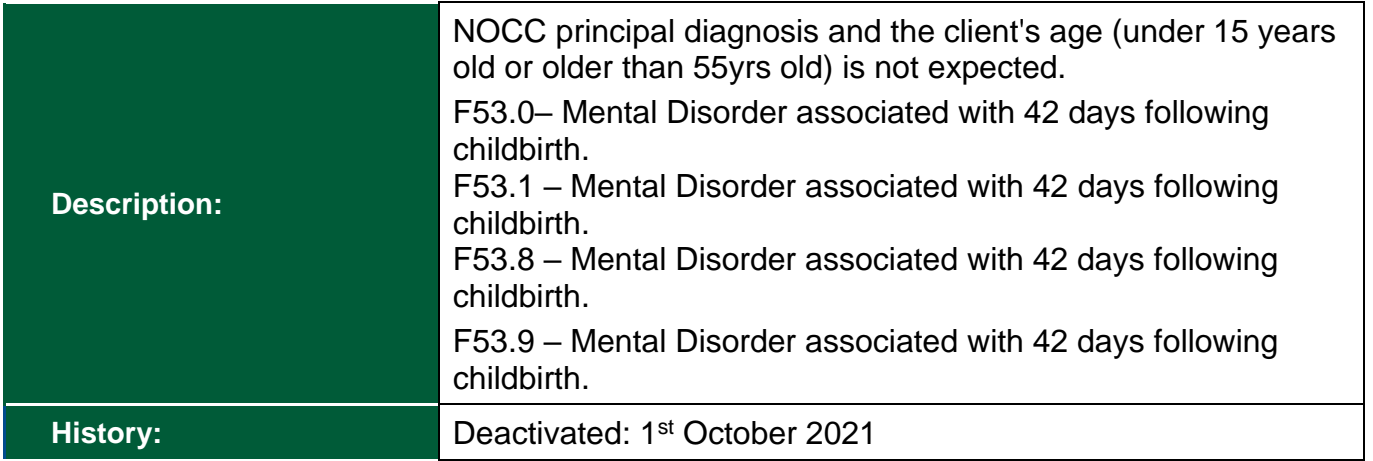

#### <span id="page-50-2"></span>**Clinical Coding: PD015**

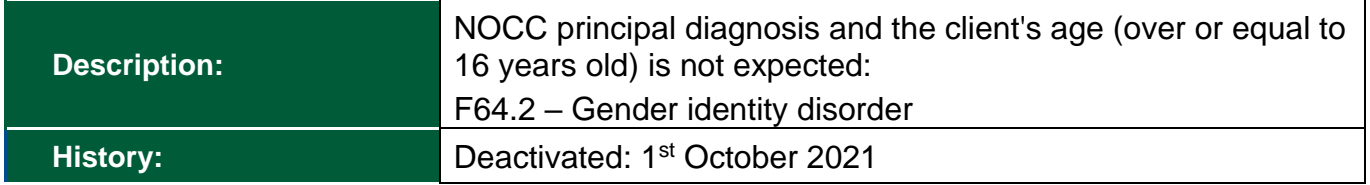

#### <span id="page-50-3"></span>**Data Specification (Service Event): PN025**

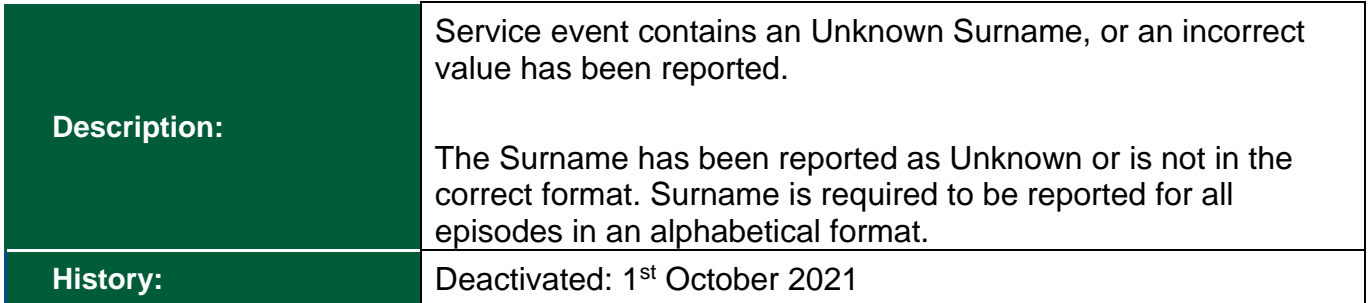

#### <span id="page-50-4"></span>**Data Specification (Community): PN029**

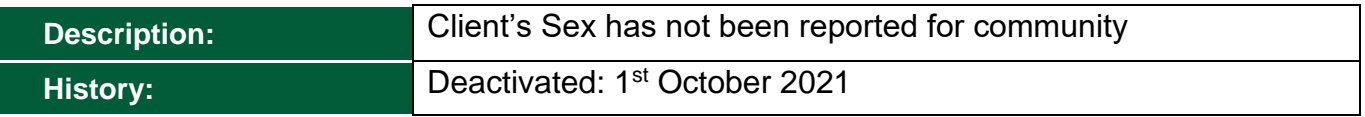

#### <span id="page-50-5"></span>**Data Specification (Community): PN030**

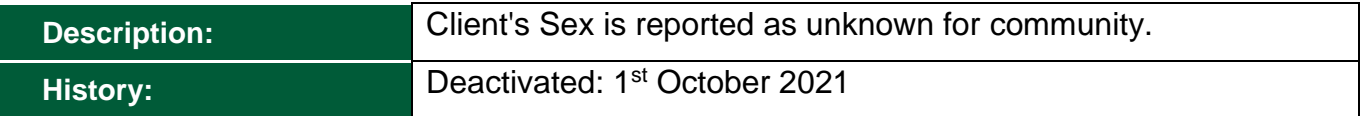

#### <span id="page-50-6"></span>**Data Specification (Community): PN030**

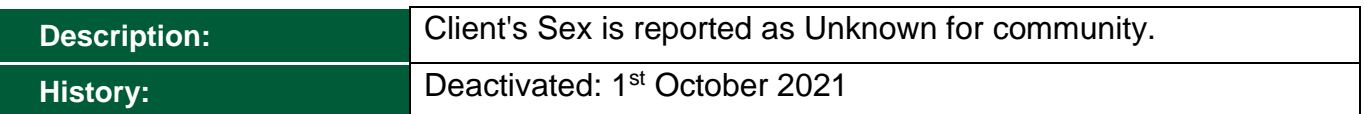

#### <span id="page-51-0"></span>**Data Specification (Service Event): PN016**

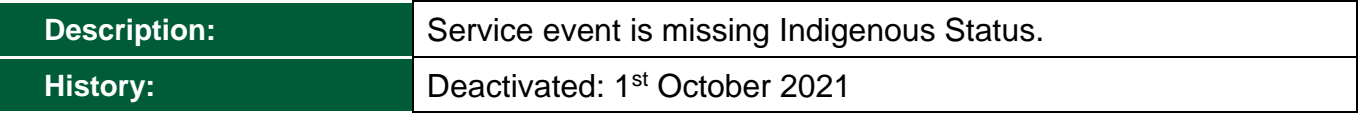

#### <span id="page-51-1"></span>**Data Specification (Inpatient Event): IP004**

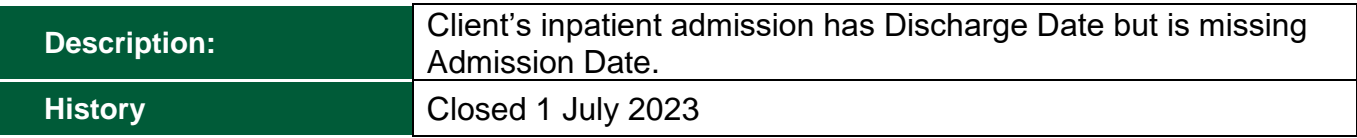

#### <span id="page-51-2"></span>**Data Specification (Inpatient Event): IP007**

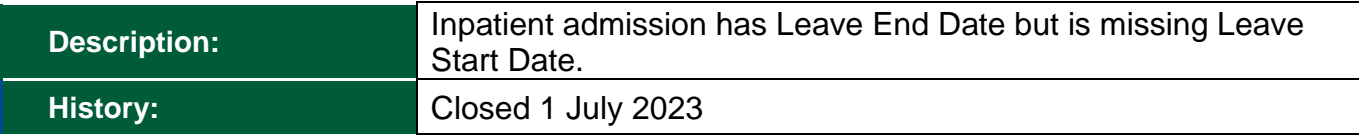

#### <span id="page-51-3"></span>**Data Specification (Inpatient Event): IP009**

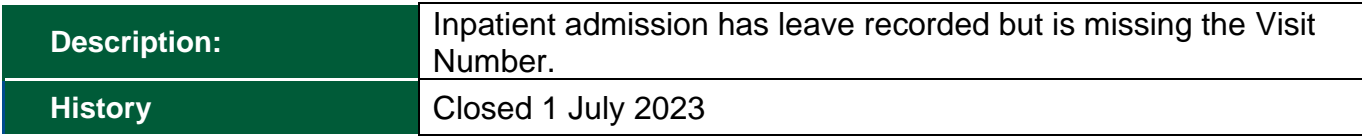

<span id="page-51-4"></span>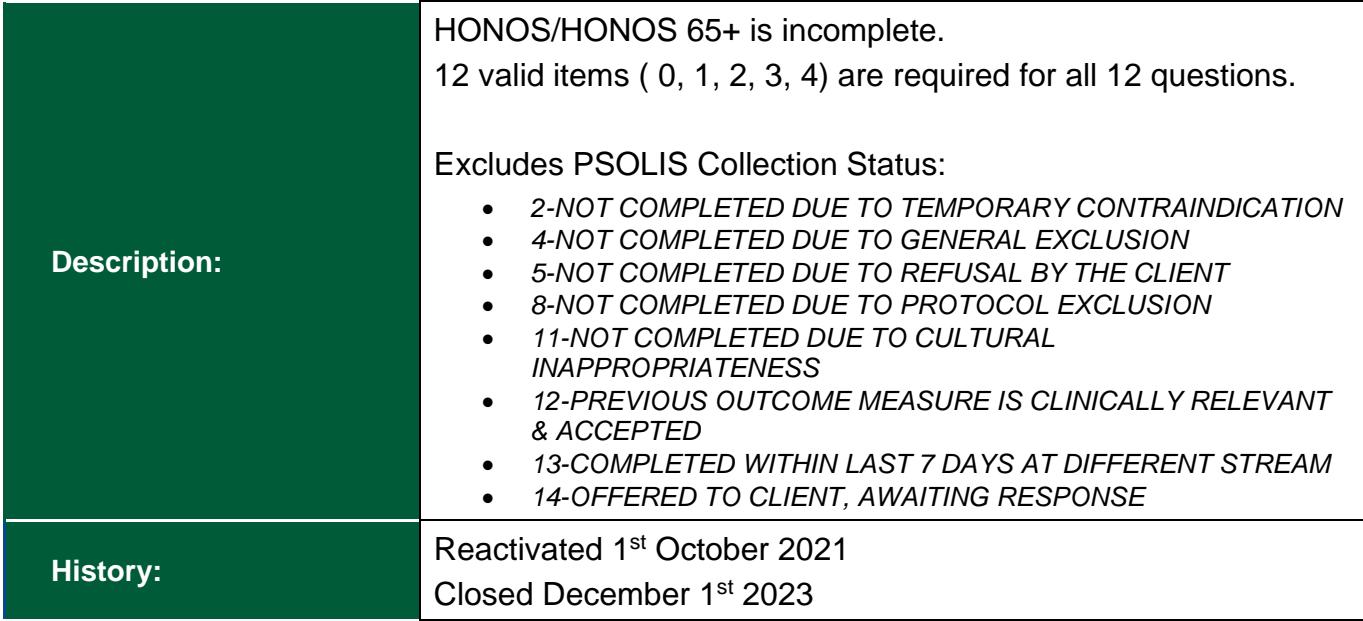

<span id="page-52-0"></span>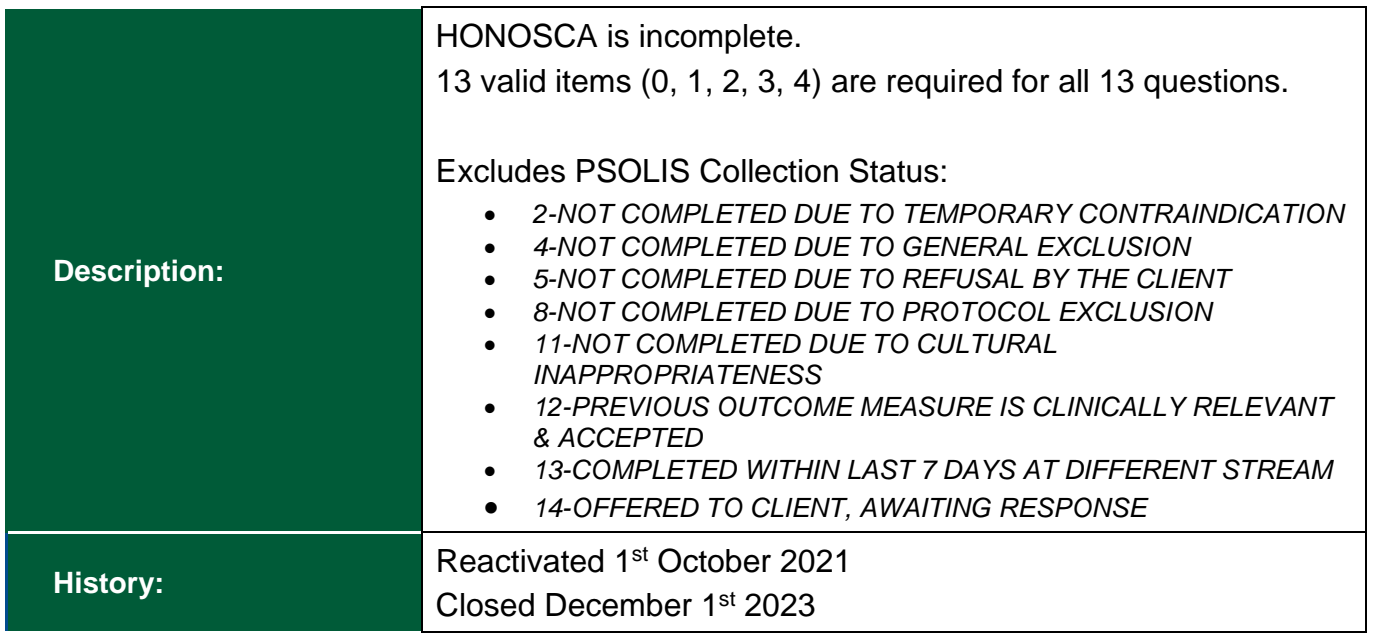

<span id="page-52-1"></span>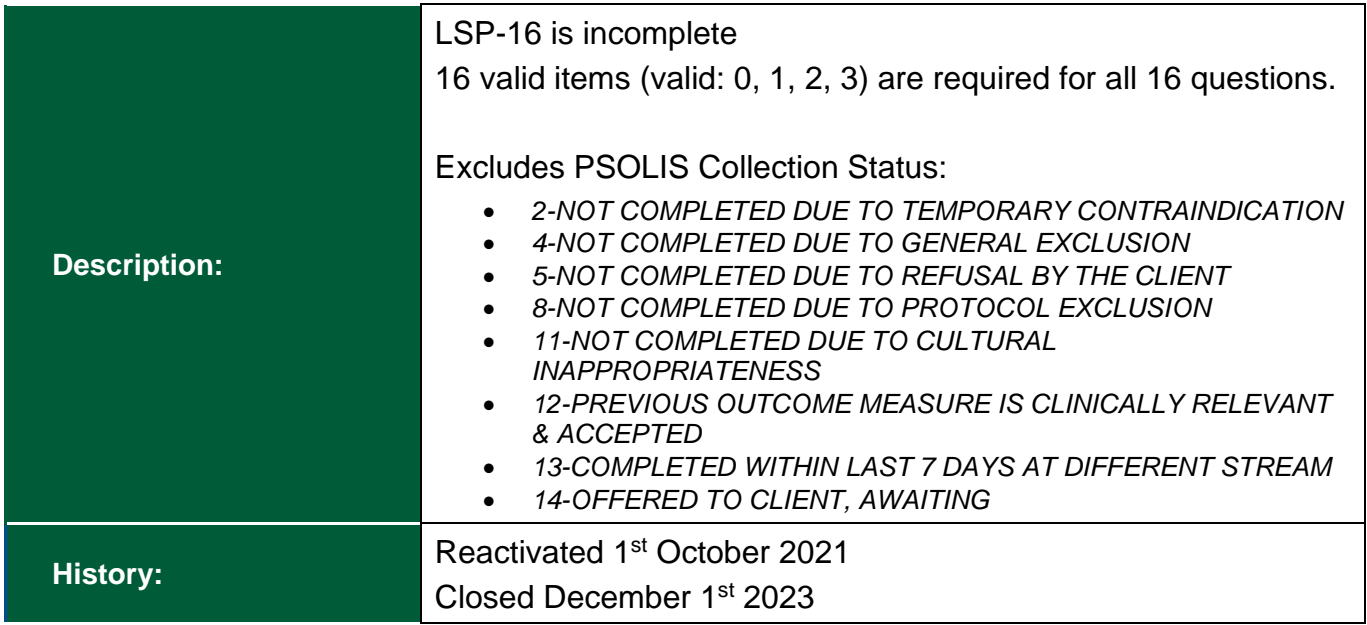

# <span id="page-53-0"></span>**Appendix A – Summary of revisions**

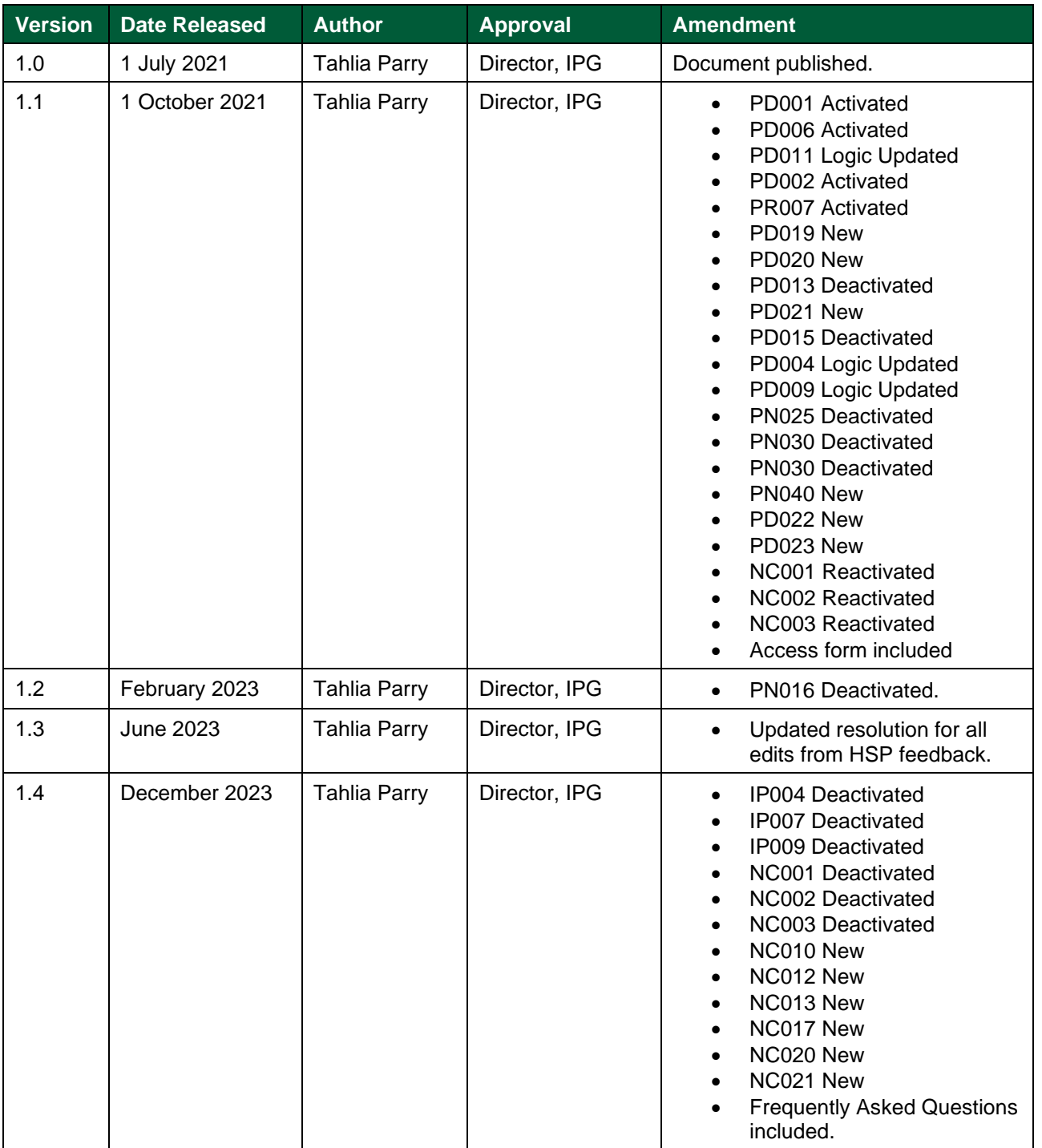

# **Appendix A.**

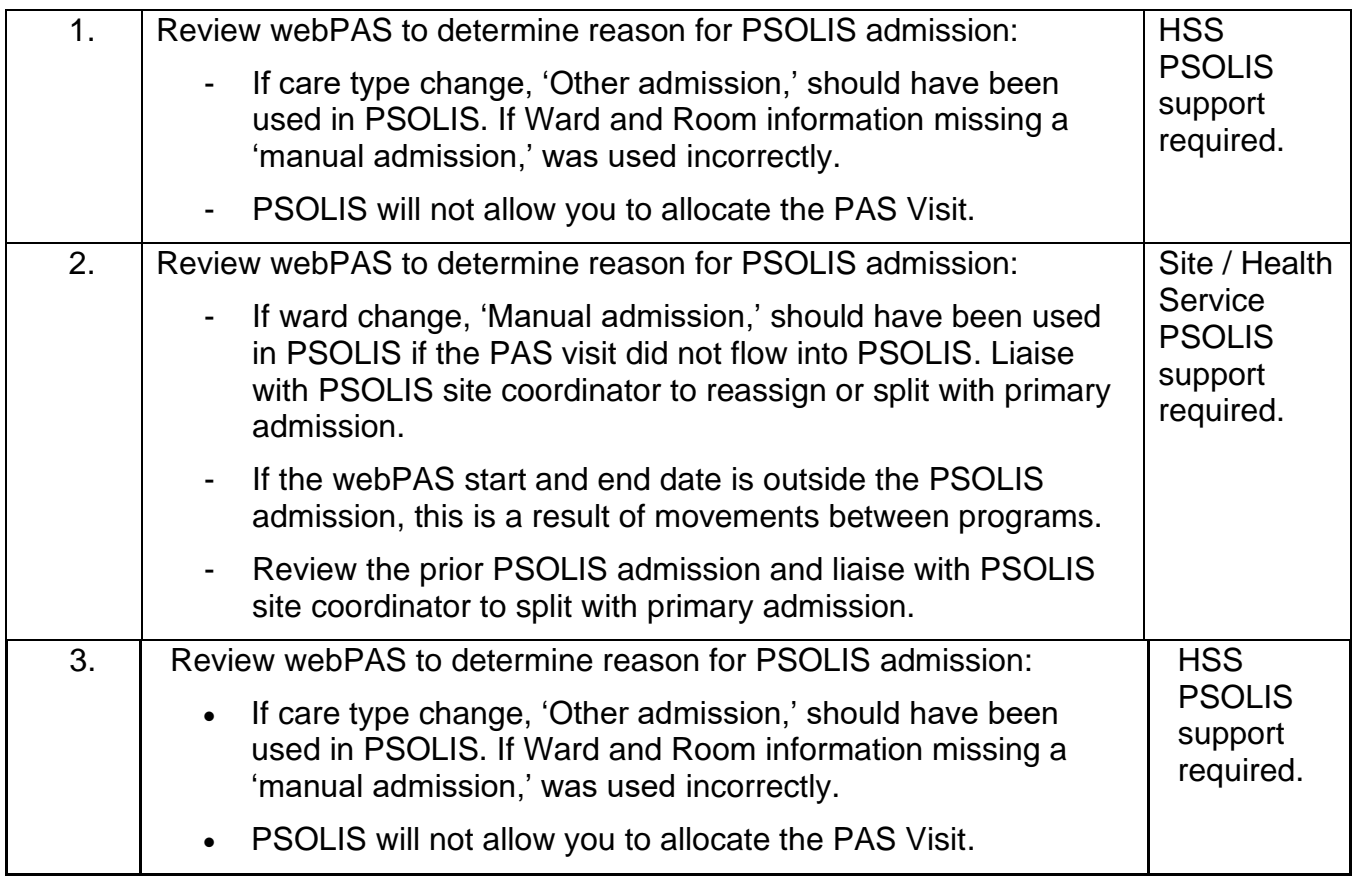

Produced by: Information and Performance Governance Information and System Performance Directorate Purchasing and System Performance Division The Department of Health Western Australia

#### **This document can be made available in alternative formats on request for a person with disability.**

© Department of Health, State of Western Australia (2021).

Copyright to this material is vested in the State of Western Australia unless otherwise indicated. Apart from any fair dealing for the purposes of private study, research, criticism or review, as permitted under the provisions of the *Copyright Act 1968*, no part may be reproduced or re-used for any purposes whatsoever without written permission of the State of Western Australia.